# Modelleren van het verbruik van catering producten aan boord van KLM vluchten

*\* Publieke versie \** 

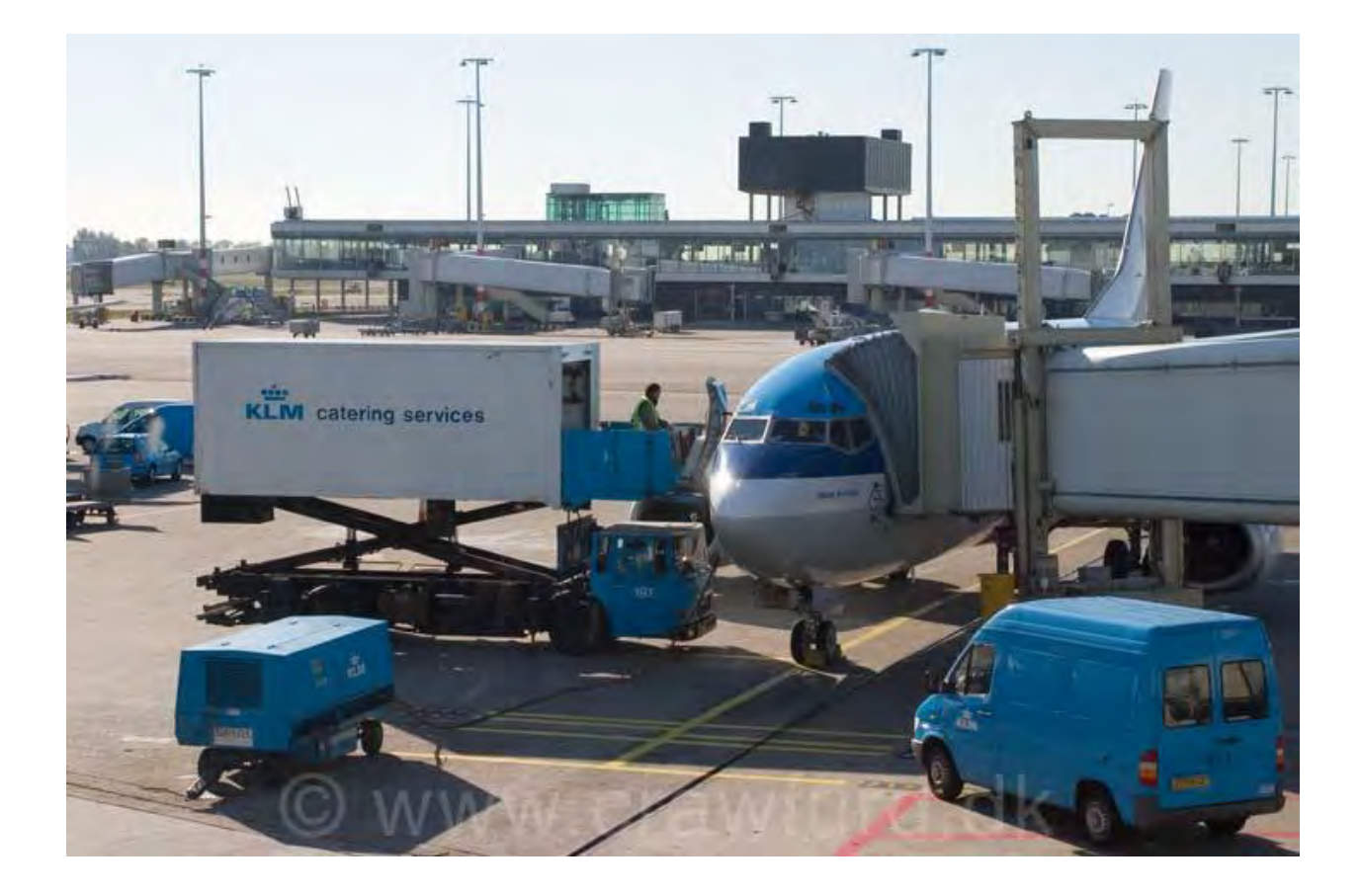

*Verslag afstudeerstage KLM Wieberen Kooistra 1719882 Begeleider VU: Sandjai Bhulai 2<sup>e</sup> lezer VU: Fetsje Bijma* 

*Begeleiders KLM: Illeke Bocken en Joris de Kaey* 

# Modelleren van het verbruik van catering producten aan boord van KLM vluchten

*Wieberen Kooistra 1719882* 

*Stageverslag afstudeerstage Business Analytics* 

*Vrije Universiteit Amsterdam Faculteit der Exacte Wetenschappen Studierichting Business Analytics De Boelelaan 1081a 1081 HV Amsterdam* 

*Stagebedrijf: KLM B.V. Decision Support en Network Supply Management Amsterdamseweg 55 1182 GP Amstelveen* 

*Begeleiders: VU: Sandjai Bhulai en Fetsje Bijma (2<sup>e</sup> lezer) KLM: Illeke Bocken en Joris de Kaey* 

*Maart 2013* 

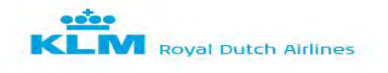

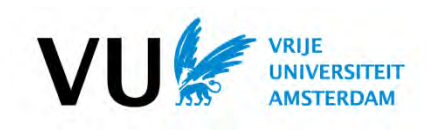

# <span id="page-4-0"></span>**Voorwoord**

Dit verslag is gemaakt als afsluiting van mijn afstudeerstage bij de KLM, deze stage is een onderdeel van de Master Business Analytics aan de Vrije Universiteit in Amsterdam. Gedurende een periode van zes maanden heb ik stage gelopen bij de KLM op de afdelingen Decision Support en Network Supply Management. Tijdens deze periode heb ik het verbruik van catering producten aan boord van Intercontinentale vluchten geanalyseerd en een model gemaakt dat op basis van historische data een advies geeft voor de toekomstige belading.

Ik wil graag iedereen bedanken die een bijdrage heeft geleverd aan mijn afstudeerstage. In het bijzonder wil ik Illeke Bocken en Joris de Kaey bedanken voor hun begeleiding tijdens mijn stage, ze waren beide erg enthousiast en betrokken bij het onderzoek. Ook wil ik Pieter van Dijk bedanken voor zijn hulp bij het opzetten van retourtellingen bij KCS. Ik werd erg goed ontvangen op beide afdelingen en iedereen was bereid om te helpen waar nodig.

Ook wil ik mijn begeleider van de VU, Sandjai Bhulai, bedanken voor zijn hulp. Hij was erg betrokken bij het onderzoek en kwam vaak met goede oplossingen en vragen. Als laatste wil ik de tweede lezer, Fetsje Bijma, bedanken voor het lezen van dit verslag.

Wieberen Kooistra

Maart 2013

# <span id="page-6-0"></span>**Samenvatting**

De KLM-AIR France groep leed in 2011 een verlies van 809 miljoen euro mede veroorzaakt door de economische crisis en de hoge kerosine prijzen [3]. De kerosineprijzen zijn in twaalf jaar tijd verdriedubbeld [1] en de verwachting is niet dat deze zullen dalen. Daarom wordt er gezocht naar verschillende manieren om extra inkomsten te genereren en daarnaast zoekt de KLM naar mogelijkheden om de uitgaven te verkleinen. Er wordt bespaard op personeelskosten en er wordt gekeken of verschillende bedrijfsprocessen geoptimaliseerd kunnen worden. Een voorbeeld hiervan is het optimaliseren van de hoeveelheid catering producten die beladen wordt op de vluchten. Dit kan significante brandstofbesparingen opleveren en het zorgt er tegelijkertijd voor dat het service level hoog blijft.

Bij het vaststellen van de hoogte van de belading moet er een goede verhouding gevonden worden tussen het service level en de kosten. Bij een te hoge belading zijn er onnodige extra kosten, maar bij een te lage belading is er een kans op een laag service level.

. Om de hoogte van de belading te

bepalen moet de behoefte van de passagier in kaart worden gebracht. Hiervoor is de volgende onderzoeksvraag opgesteld:

### *Hoe ziet het huidige verbruik van dranken aan boord van ICA vluchten eruit, sluit dit aan op de huidige belading van de vliegtuigen en wat zijn de mogelijke verbeterpunten?*

Om een antwoord te geven op deze vraag zijn de volgende deelvragen opgesteld:

- **1. Wat moet er per vlucht gemeten worden (wat voor steekproef, hoe ziet dit eruit, grootte van de steekproef) om iets betrouwbaars te kunnen zeggen over het verbruik van catering producten? En hoe kunnen deze tellingen structureel plaats vinden?**
- **2. Hoe ziet het huidige verbruik van dranken aan boord van ICA vluchten eruit***,* **zijn er verbanden te vinden tussen het verbruik op verschillende vluchten of tussen de verschillende producten?**
- **3. Hoe is het verbruik per passagier voor dranken aan boord van KLM vluchten verdeeld?**
- **4. Gegeven een vooropgesteld service level (% ja-verkoop) en verbruik, wat is de minimale belading van een vlucht (onder de aanname dat alle beladen hoeveelheden ook beschikbaar zijn)? En hoe moet deze belading verdeeld worden over de verschillende galleys zodat er geen uitwisseling van producten nodig is tussen galleys?**

Om een antwoord te geven op de onderzoeksvragen is eerst een data analyse uitgevoerd op verbruiksgegevens van dranken per maand uit de SAP applicatie en op verbruiksgegevens per vlucht gekregen door retourtellingen. Een uitkomst van deze data analyse is dat het gemiddelde verbruik per passagier voor elk product het beste fit met een log normale verdeling. Deze verdeling kan gebruikt worden om het verbruik van producten te simuleren. Daarna is een beladingsmodel ontwikkeld dat op basis van verbruiksgegevens en het gestelde service level een advies belading geeft voor de vluchten.

#### *<Vertrouwelijk>*

Met behulp van dit onderzoek is er een goed beeld geschapen van de huidige belading en is vastgesteld waar er verbeterpunten zijn. De gedetailleerde uitwerking van de aanpassing van de belading zal in overleg met de afdelingen Producten Management en Loading & Ordering vastgesteld moeten worden. Het ontwikkelde model kan hiervoor als basis dienen.

# <span id="page-8-0"></span>**Begrippenlijst**

**Business objects** = database applicatie waaruit o.a beladingsgegevens gehaald kunnen worden

**C klasse** = Business klasse.

**FEAST**= Azië.

**Food producten** = Alle verse en houdbare etenswaren

**Full pax** = vlucht met maximale bezetting.

**Galley** = keuken met opslag ruimte in een vliegtuig.

**Homebound vlucht** = vlucht van een buitenlandse bestemming naar Schiphol.

**ICA** = Intercontinentaal.

**KCS** = KLM Catering Services.

**M klasse** = Economie klasse.

**NAD** = Noord-Amerika.

**Non-food producten** = Hieronder vallen ongekoelde producten (documenten, kussens, koptelefoons enz.) en gekoelde producten (frisdranken, alcoholische dranken, water enz.)

**Outbound vlucht** = vlucht van Schiphol naar een buitenlandse bestemming.

**Outstation** = buitenlandse bestemming waar het vliegtuig wordt beladen voor de terugreis naar Schiphol. Dit gebeurd door een lokale cateraar.

**Space** = Computer programma dat gebruikt wordt om beladingsschema's te maken.

**SAP** = Computer applicatie die gebruikt wordt om de voorraden bij de cateraars bij te houden. Alle mutaties in de voorraad moeten hierin ingevoerd worden.

**ZAD** = Zuid-Amerika.

# **Inhoudsopgave**

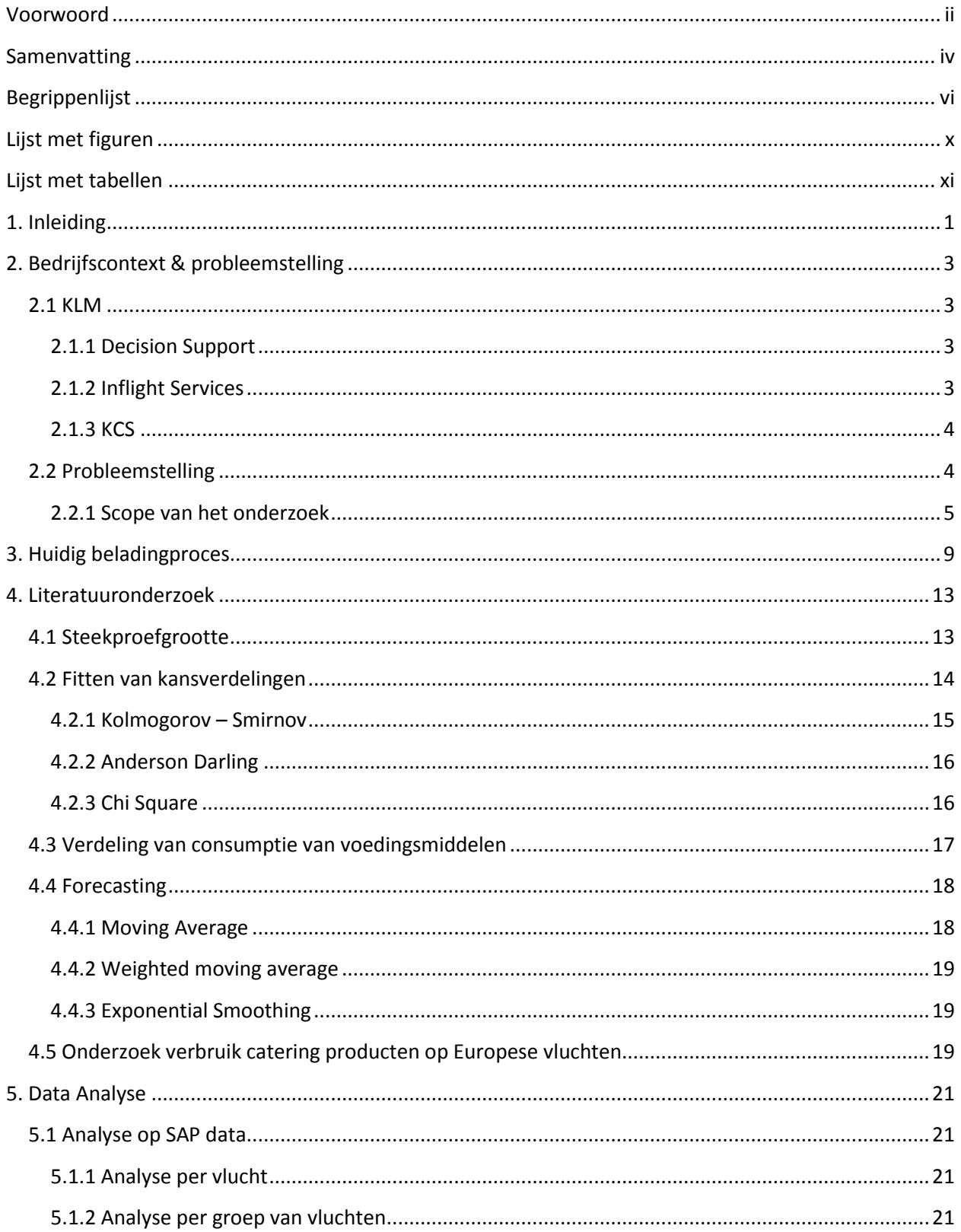

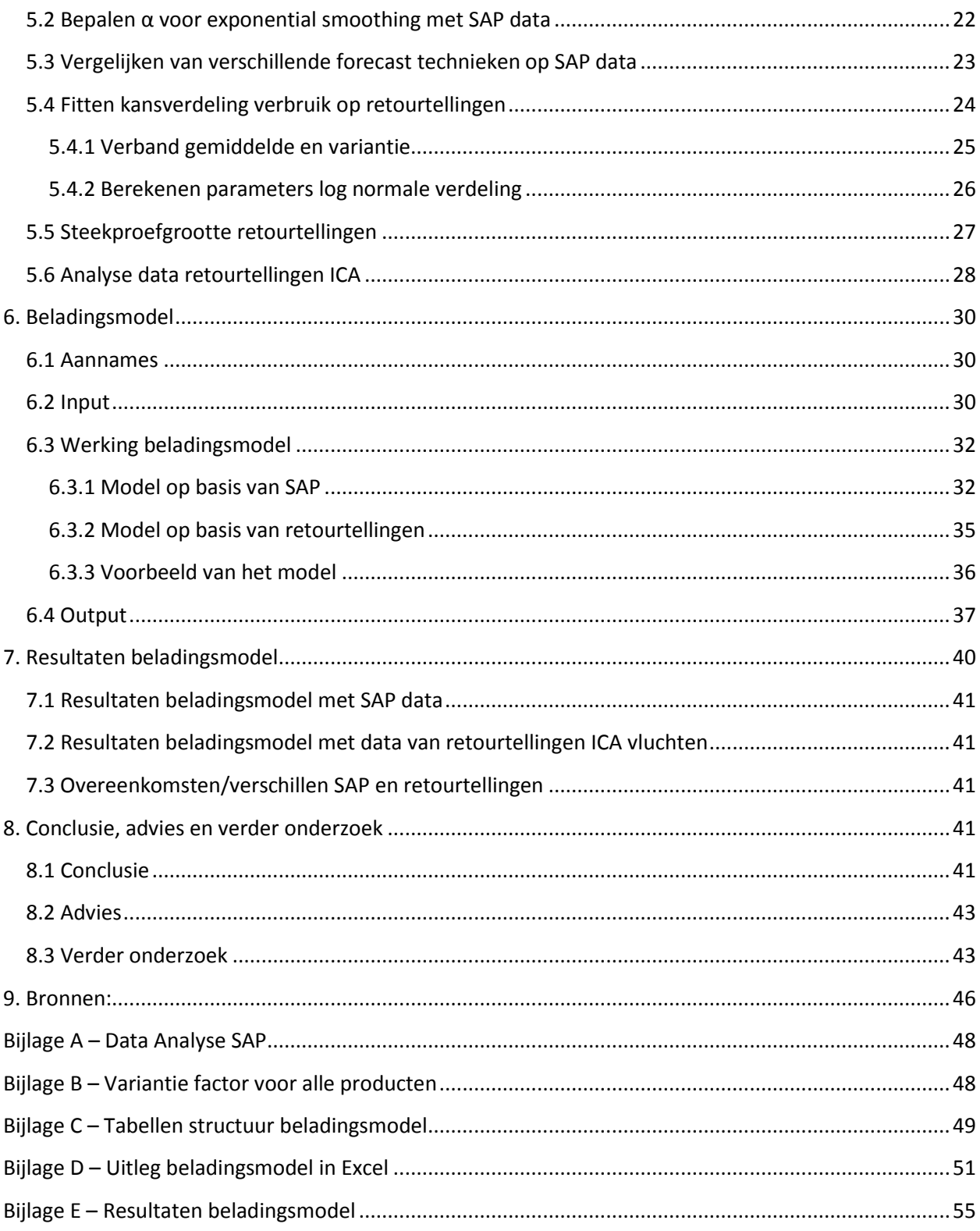

# <span id="page-12-0"></span>**Lijst met figuren**

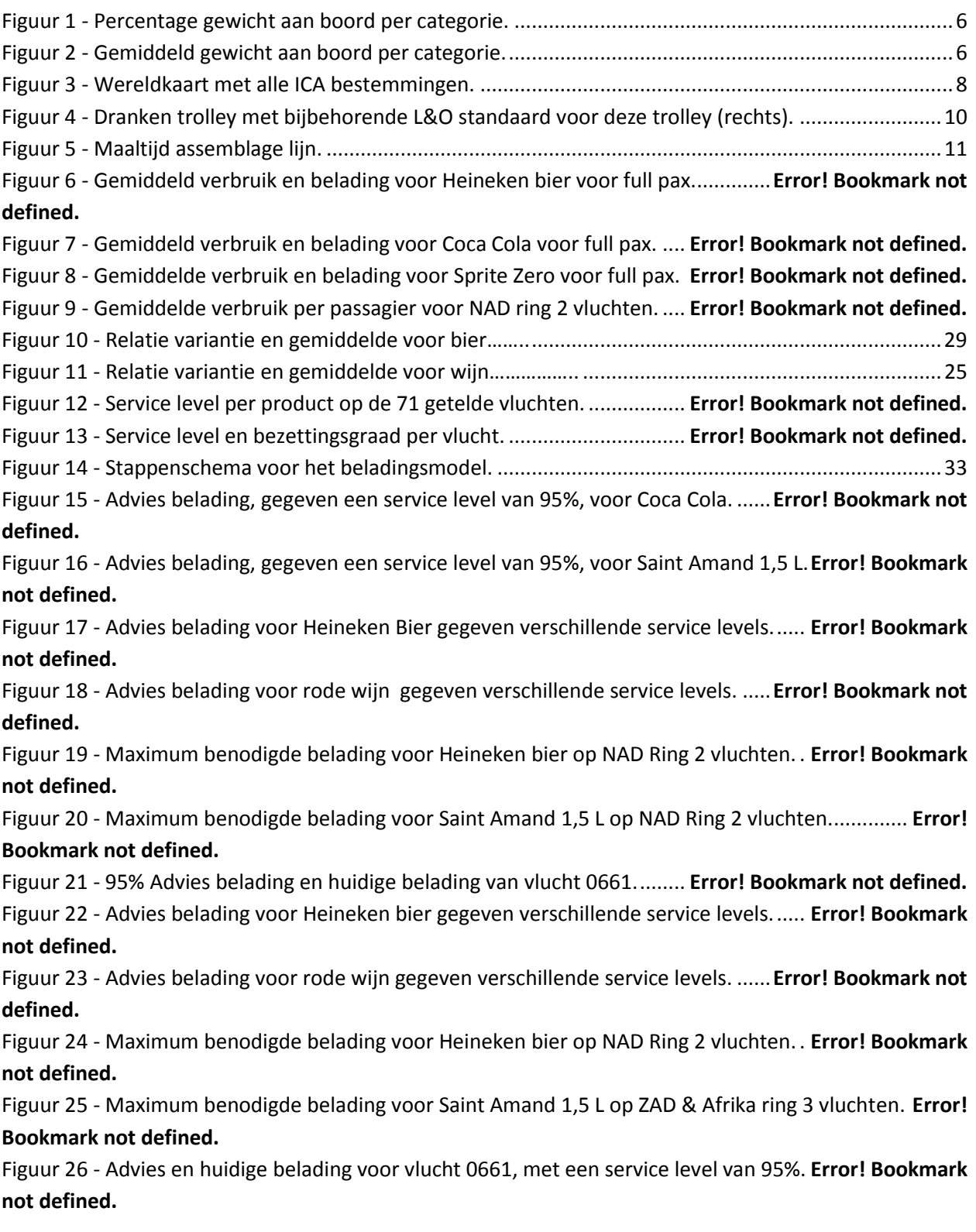

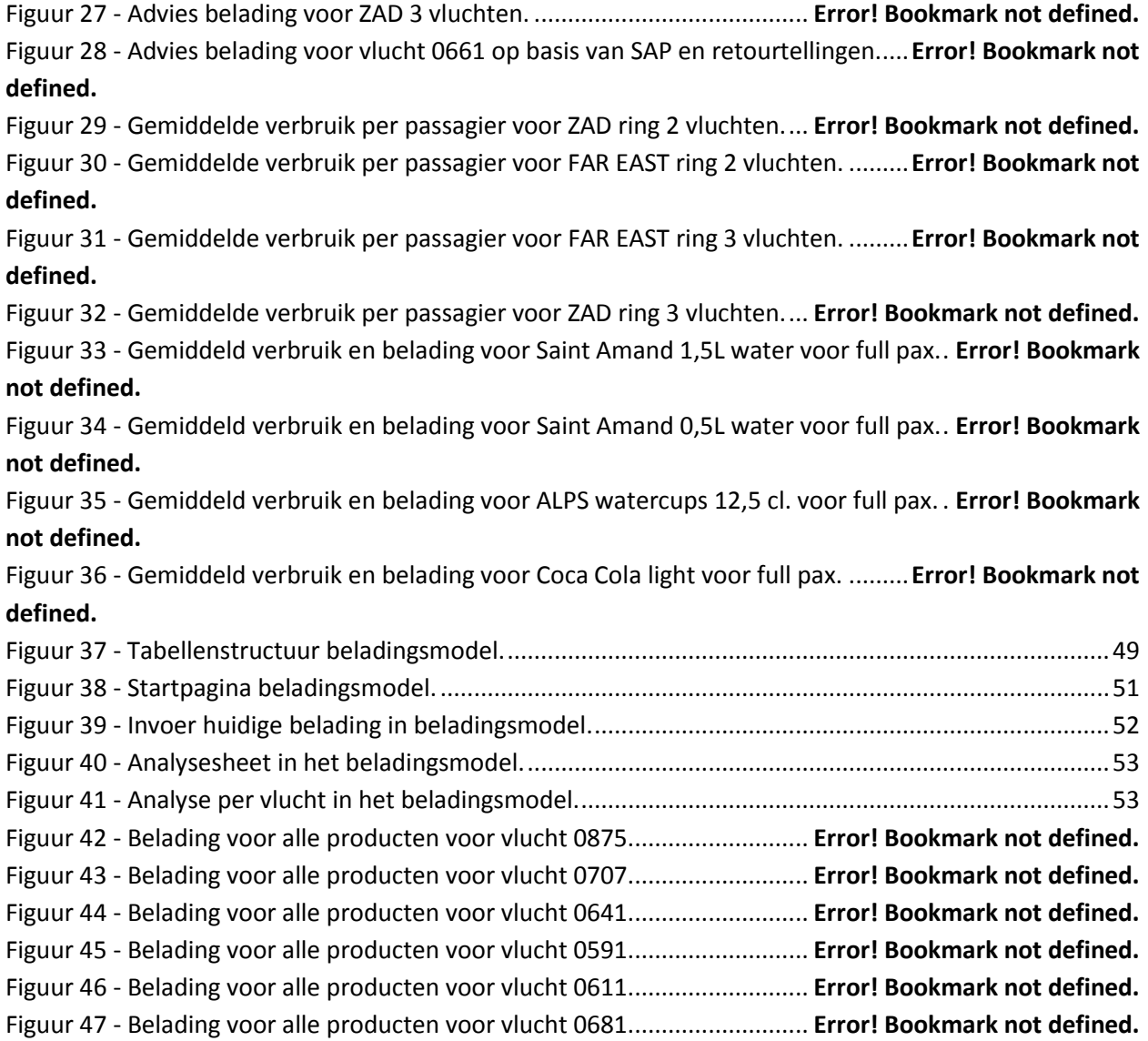

# <span id="page-13-0"></span>**Lijst met tabellen**

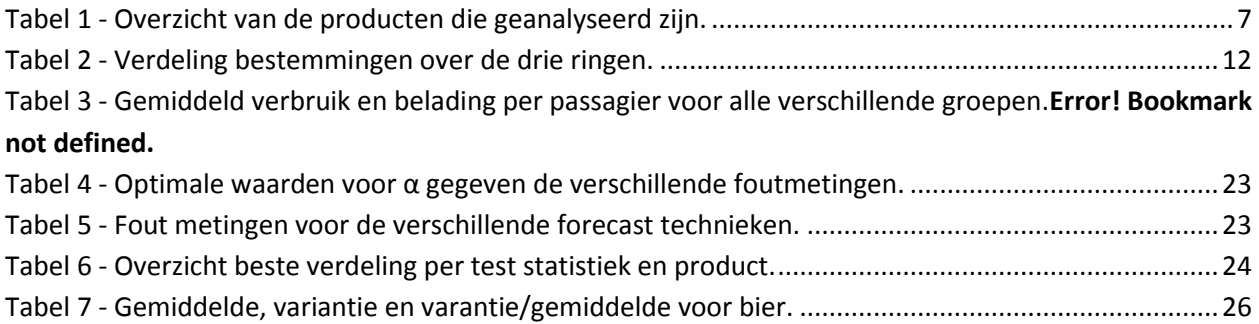

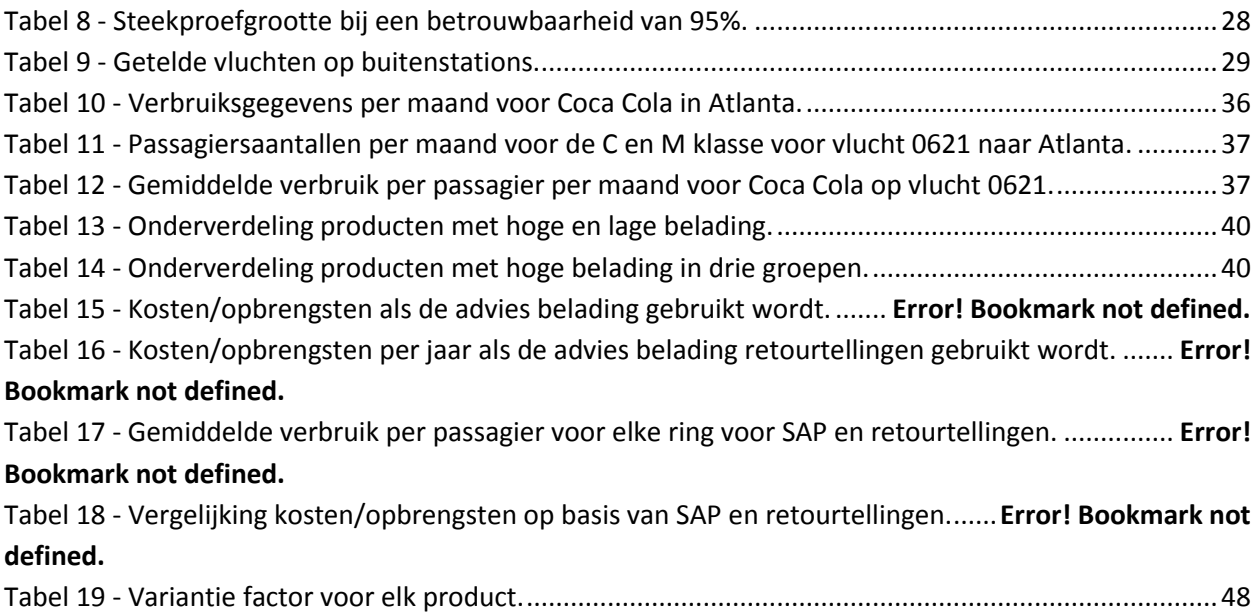

# <span id="page-16-0"></span>**1. Inleiding**

KLM heeft de laatste jaren last van de economische crisis en de hoge kerosine prijzen en ziet de winst terug lopen. In 2011 leed de KLM-AIR France groep een verlies van 809 miljoen euro [3]. De verwachting is dat economie de komende tijd niet zal verbeteren en daardoor zullen de inkomsten waarschijnlijk niet stijgen. De kerosineprijzen zijn in twaalf jaar tijd verdriedubbeld [1] en de verwachting is niet dat deze zullen dalen. Daarom zoekt de KLM naar mogelijkheden om de uitgaven te verkleinen. Er wordt bespaard op personeelskosten en er wordt gekeken of verschillende bedrijfsprocessen geoptimaliseerd kunnen worden. Een voorbeeld hiervan is het optimaliseren van de hoeveelheid catering producten die beladen wordt op de vluchten. Dit kan significante brandstofbesparingen opleveren en het zorgt ervoor dat het service level tegelijkertijd hoog blijft.

Het hele beladingproces wordt aangestuurd binnen de divisie Inflight Services. Binnen de afdeling Product Management wordt de hoogte van de belading bepaald en deze wordt daarna ingepland door de afdeling Loading en Ordering. De vliegtuigen worden op Schiphol beladen door KLM Catering Services (KCS) en op de buitenstations door lokale buitenlandse cateraars. Het beladingproces is een belangrijk proces binnen de KLM aangezien de service aan boord van groot belang is. De service aan boord is een belangrijke factor in de concurrentiestrijd met andere vliegtuigmaatschappijen.

Bij het vaststellen van de hoogte van de belading moet er een goede verhouding gevonden worden tussen het service level en de kosten. Bij een te hoge belading zijn er onnodige extra kosten, maar bij een te lage belading heb is er kans op een laag service level. Om de hoogte van de belading te bepalen moet de behoefte van de passagier in kaart worden gebracht.

In de afgelopen jaren zijn er een aantal onderzoeken uitgevoerd naar het verbruik van catering producten aan boord van KLM vluchten. Zo heeft een stagiair van de TU Delft onderzoek gedaan naar het verbruik op Europese vluchten en constateerde dat er vaak veel onaangebroken catering producten terug komen. De KLM wilt nu onderzoeken of dit ook het geval is op intercontinentale (ICA) vluchten. Er is een paar jaar geleden al een klein onderzoek naar dit probleem geweest, hieruit kwam naar voren dat er mogelijkheden voor verbetering zijn. Mede doordat de brandstofprijzen lager waren had dit project geen hoge prioriteit.

Dit onderzoek zal zich richten op het verbruik van catering producten aan boord van ICA vluchten en zal een antwoord geven op de volgende onderzoeksvraag:

# *Hoe ziet het huidige verbruik van catering producten aan boord van ICA vluchten eruit, sluit dit aan op de huidige belading van de vliegtuigen en wat zijn de mogelijke verbeterpunten?*

Om een antwoord te geven op deze vraag is er data analyse uitgevoerd op de verbruiksgegevens van dranken per maand op de buitenstations. Om gedetailleerde verbruiksdata van de inkomende en uitgaande vluchten te krijgen zijn er retourtellingen uitgevoerd bij KCS en op een aantal buitenstations.

De kansverdeling van het verbruik van dranken is bepaald met behulp van de data van deze tellingen en op basis van een literatuuronderzoek.

Na de data analyse van deze gegevens is er een model ontwikkeld in Excel/VBA waarin het toekomstige verbruik wordt geschat met behulp van een gekozen forecast techniek en met de gevonden kansverdeling. Het model geeft aan hoe hoog de belading moet zijn om het gekozen service level te behalen.

In dit verslag wordt in de hoofdstukken 2 en 3 de onderzoeksvraag en de context van het probleem binnen de KLM weergegeven. In hoofdstuk 4 staan de uitkomsten van het literatuuronderzoek, waarna in de hoofdstukken 5, 6 en 7 de resultaten van de data analyse en het beladingsmodel gepresenteerd worden. In het laatste hoofdstuk staan de belangrijkste conclusies en adviezen.

# <span id="page-18-0"></span>**2. Bedrijfscontext & probleemstelling**

Het onderzoek werd gestuurd vanuit de afdeling Decision Support en vond plaats binnen de divisie Inflight Services. In dit hoofdstuk staat eerst een beschrijving van het bedrijf KLM en de functie van de betrokken afdelingen. Hierna volgt de probleemstelling van het onderzoek.

### <span id="page-18-1"></span>**2.1 KLM**

KLM is opgericht in 1919 en is sindsdien uitgegroeid tot de grootste Nederlandse vliegtuigmaatschappij en heeft nu ongeveer dertig duizend werknemers. De thuisbasis van KLM is luchthaven Schiphol, gelegen nabij Amsterdam. KLM vormt de kern van de KLM Groep, waaronder ook de 100 % dochters Martinair, Transavia, KLM Cityhopper en KLM Catering Services vallen. Sinds 2004 is KLM gefuseerd met Air France in de AIR FRANCE KLM Groep, hiermee zijn ze de grootste luchtvaartgroep van Europa geworden.

KLM biedt samen met haar partners 133 rechtstreekse vluchten, zowel Europees als intercontinentaal, aan vanaf luchthaven Schiphol. De vloot van de KLM Groep bestaat uit 204 vliegtuigen en in het boekjaar 2011 vervoerden zij 25.2 miljoen passagiers en 484.100 ton vracht. De inkomsten in dat jaar bedroegen 6.985 miljoen euro [2]. De omzet van de AIR FRANCE KLM groep over 2011 bedroegen 24,4 miljard euro en het nettoresultaat bedroeg een verlies van 809 miljoen euro[3].

#### <span id="page-18-2"></span>**2.1.1 Decision Support**

De afdeling Decison Support wordt ingezet voor veel Operational Research problemen binnen de KLM. De verschillende afdelingen binnen KLM kunnen de hulp van Decision Support vragen als zij problemen hebben op dit gebied. Veel vraagstukken worden dan opgelost met verschillende wiskundige methoden die geïmplementeerd worden in verschillende programmeertalen. Voorbeelden van projecten zijn: optimaliseren van grondprocessen, planning programma's ontwikkelen, toetsen dienstregeling op punctualiteit en operationele haalbaarheid. Vanuit deze afdeling wordt het onderzoek dan ook begeleid op analytisch gebied.

#### <span id="page-18-3"></span>**2.1.2 Inflight Services**

De divisie Inflight Services is verantwoordelijk voor alle diensten met betrekking tot het vliegend cabine personeel. Een belangrijk onderdeel hiervan is het hele proces rondom de catering aan boord. Er wordt bepaald welke producten en apparatuur er aan boord gaan en in welke hoeveelheid. Het hele logistieke proces rond de catering producten wordt aangestuurd door de afdeling Network Supply Management (NSM). Vanuit deze afdeling worden contracten afgesloten met leveranciers en buitenlandse cateraars en wordt de hele logistieke keten van de producten doorgewerkt. In hoofdstuk 3 wordt het beladingproces beschreven en hierin wordt meer informatie gegeven over de verschillende afdelingen binnen Inflight Services.

#### <span id="page-19-0"></span>**2.1.3 KCS**

De catering van de verschillende producten aan boord wordt gedaan door KLM Catering Services (KCS), dit is een 100% dochter van KLM. Vanuit hun vestiging op Schiphol worden alle KLM vluchten beladen met alle food en non-food producten. Deze producten worden opgeslagen en aangeleverd vanuit hun magazijn dat zich ook bij Schiphol bevindt. Vanuit Inflight Services krijgt KCS de orders voor de belading waarna de werknemers van KCS zorgen dat alles aan boord komt.

# <span id="page-19-1"></span>**2.2 Probleemstelling**

Er is op het moment weinig inzicht in hoeveel er geconsumeerd wordt op een ICA vlucht en of dit overeenkomt met de huidige belading. Er is het vermoeden dat de belading niet op alle vluchten optimaal is, waardoor er soms te weinig, maar vooral vaak teveel producten mee worden genomen aan boord. Bij een te lage belading heeft dit een negatieve invloed op het service level aan boord en kunnen er klachten komen van de passagiers. Aangezien de service aan boord een belangrijke factor is in de concurrentiestrijd met andere vliegtuigmaatschappij is het belangrijk dat de service goed is. Daarnaast kunnen er ook klachten komen van de crew doordat zij te weinig werkvoorraad hebben en ze producten uit een andere galley moeten halen.

Bij een te hoge belading op een vlucht heb je onnodig extra gewicht aan boord en verbruik je meer kerosine. Door de hoge brandstofprijzen leidt dit tot veel extra kosten en daarnaast leidt het tot meer CO<sub>2</sub> uitstoot wat niet goed voor het milieu is.

vanuit en naar Schiphol 1 kilo minder belading mee wordt genomen levert dit ongeveer € 18.000 op aan

Daarnaast gebruik je ook extra ruimte die je ook voor andere doeleinden kunt gebruiken, bijvoorbeeld voor het toevoegen van extra sales trolleys wat potentieel meer inkomsten gegenereerd. Ook zijn er extra handelingen nodig bij de cateraars en hebben zij te hoge voorraden, wat leidt tot hogere opslagkosten

Om hier wat aan te doen is er vanuit de afdeling NSM het verzoek gekomen om te onderzoeken hoe het verbruik van de passagier zich verhoudt tot de huidige belading en of er ruimte is om de belading te optimaliseren.

Als de belading van catering producten geoptimaliseerd wordt moet er wel rekening houden met een aantal randvoorwaarden. Elk vliegtuig heeft een aantal galleys waar de voorraad opgeslagen wordt, en van waaruit een deel van het vliegtuig geserveerd wordt door de crew. Het is wenselijk dat er in elke galley genoeg voorraad is en dat er geen producten uitgewisseld hoeven worden, om klachten van de crew te voorkomen. Bij het vaststellen van de belading moet er dus een goede verhouding gevonden worden tussen de opbrengsten en het service level.

Om inzicht te krijgen in het verbruik aan boord van ICA vluchten, zal een antwoord gegeven worden op de volgende hoofdvraag:

*Hoe ziet het huidige verbruik van dranken aan boord van ICA vluchten eruit, sluit dit aan op de huidige belading van de vliegtuigen en wat zijn de mogelijke verbeterpunten?* 

Om een antwoord te geven op de vraag zijn de volgende deelvragen opgesteld:

- **1. Wat moet er per vlucht gemeten worden (wat voor steekproef, hoe ziet dit eruit, grootte van de steekproef) om iets betrouwbaars te kunnen zeggen over het verbruik van catering producten? En hoe kunnen deze tellingen structureel plaats vinden?**
- **2. Hoe ziet het huidige verbruik van dranken aan boord van ICA vluchten eruit***,* **zijn er verbanden te vinden tussen het verbruik op verschillende vluchten of tussen de verschillende producten?**
- **3. Hoe is het verbruik per passagier voor dranken aan boord van KLM vluchten verdeeld?**
- **4. Gegeven een vooropgesteld service level (% ja-verkoop) en verbruik, wat is de minimale belading van een vlucht (onder de aanname dat alle beladen hoeveelheden ook beschikbaar zijn)? En hoe moet deze belading verdeeld worden over de verschillende galleys zodat er geen uitwisseling van producten nodig is tussen galleys?**

Om een antwoord te geven op bovenstaande vragen zal er data analyse uitgevoerd moeten worden op verbruiksgegevens van de producten. Er zijn voor de buitenstations verbruiksgegevens per product beschikbaar op maandniveau in de SAP applicatie. Als de cateraars op de buitenstations producten verschuiven van hun voorraad naar de werkvloer moet dit geregistreerd worden. Op basis van deze gegevens wordt per maand het verbruik bepaald door al deze verschuiving op te tellen.

Daarnaast zijn er retourtellingen uitgevoerd bij KCS en bij een aantal buitenlandse cateraars. Bij deze tellingen zijn de ongeopende producten geteld die retour kwamen, hiermee kan het verbruik op die vlucht bepaald worden. Gedurende een periode van twee weken zijn ongeveer 150 inkomende vluchten bij KCS geteld en op een 15 tal buitenstations zijn gedurende een week tellingen uitgevoerd. Daarnaast zijn er ook gegevens beschikbaar van retourtellingen op Europese vluchten in maart/april 2012.

#### <span id="page-20-0"></span>**2.2.1 Scope van het onderzoek**

#### **Producten**

De producten aan boord kunnen verdeeld worden in twee groepen: food en non-food producten. Onder de food producten vallen alle verse producten en onder non-food alle houdbare producten. De hoeveelheid food producten aan boord wordt bepaald aan de hand van de passagiersaantallen, dit leidt dus al tot een goede belading. Door verschillende factoren is het nu niet mogelijk om de hoeveelheid non-food producten te beladen aan de hand van de passagiersaantallen en daarom wordt er voor een vol vliegtuig beladen. Aangezien hier de meeste ruimte voor verbetering in zit, zal in dit onderzoek de focus liggen op de non-food producten.

De non-food producten aan boord kunnen worden verdeeld in elf verschillende categorieën; Reis benodigdheden, servering apparatuur, maaltijd apparatuur, beladingapparatuur, documenten, frisdranken, entertainment, gekoelde producten en alcoholische dranken. De producten die vallen in een apparatuur categorie moeten in ieder geval aanwezig zijn aan boord dus hier valt niet veel aan te

veranderen. Interessante producten zijn zware, grootte en waardevolle producten waarvan er veel beladen wordt. Als we alle producten sorteren op gewicht valt op dat de zwaarste producten vooral uit de categorieën frisdranken en alcoholische dranken komen. Om te zien hoe het totale gewicht aan boord verdeeld is over de verschillende categorieën zijn de gemiddelde beladingen over alle ICA vluchten berekend. In figuur 1 zijn de percentages van het gewicht van alle categorieën te zien en in figuur 2 de gemiddelde gewichten per categorie.

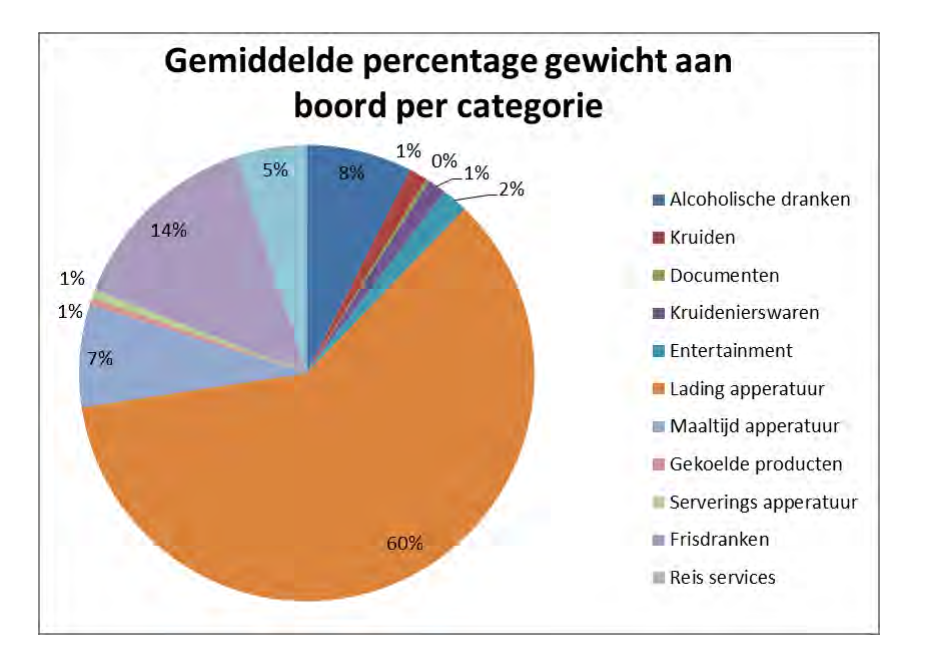

Figuur 1 - Percentage gewicht aan boord per categorie.

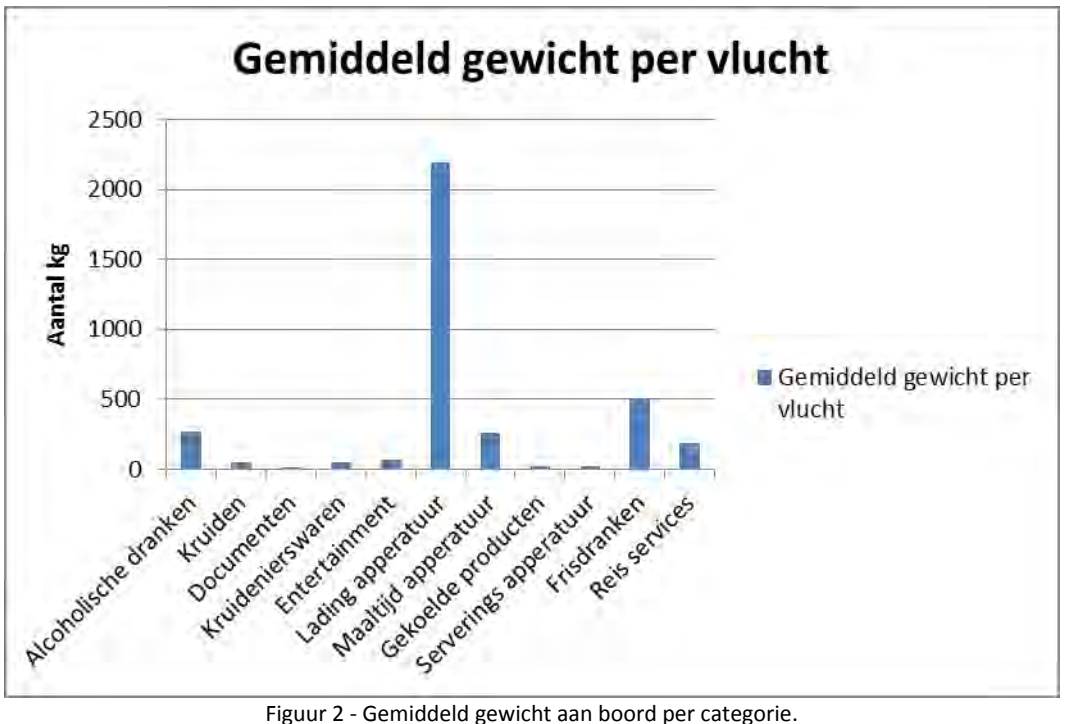

In figuur 1 valt te zien dat het grootste deel, ruim 70%, van de belading bestaat uit apparatuur (ovens, koffiezetapparaat, dienbladen, bestek, borden, enz.). Van de overige categorieën zijn de frisdranken en de alcoholische dranken het grootst, in figuur 2 is te zien dat deze 2 categorieën samen gemiddeld 781 kg per vlucht bevatten wat 21,5% van de catering belading is.

Buiten de apparatuur om zijn de frisdranken en de alcoholische dranken vrij bepalend voor het totale gewicht van de belading en dus zullen deze twee categorieën meegenomen worden in het onderzoek. Een aantal dranken wordt alleen op een specifieke vlucht beladen, bv. Sake en Oolong Tea worden alleen meegenomen naar Japan. Deze dranken nemen we niet mee in het onderzoek. In tabel 1 staan alle producten die meegenomen zijn in het onderzoek, achter elk product staat aangegeven of hiervan data aanwezig was in de SAP database en of deze geteld zijn tijdens de retourtellingen.

| Productnr.    | <b>Product</b>               | <b>SAP</b> | Retourtellingen |
|---------------|------------------------------|------------|-----------------|
| 26002         | Saint Amand 1.5L water       | x          | x               |
| 26003         | Saint Amand 0,5L water       | x          | X               |
| 26040         | ALPS watercups @ 12.5 cl.    | x          | x               |
| 27000         | Coca Cola 33cl               | x          | x               |
| 27230         | Fanta 33cl                   | x          | x               |
| 27240         | Sprite 33cl                  | x          | x               |
| 27241         | Sprite Zero 33cl             | x          | x               |
| 27242         | Ginger ale Schweppes 33cl    | x          | x               |
| 27243         | Soda water Schweppes 33cl    | X          | x               |
| 27244         | Tonic Schweppes 33cl         | x          | x               |
| 27303         | Orange Juice Krings          | x          | x               |
| 27312         | Apple Juice Krings           | x          | x               |
| 27332         | <b>Tomato Juice Krings</b>   | X          | x               |
| 27250         | Nestea 33 cl.                | x          | x               |
| 27451         | Perrier Sparkling Water 33cl | X          | $\mathsf{x}$    |
| 27470         | Coca Cola Light 33cl         | X          | x               |
| 27471         | Coca Cola Zero               | x          | x               |
| 53979         | Basic Red Wine M EUR/ICA     | x          | x               |
| 53980         | Basic White Wine M EUR/ICA   | x          | X               |
| 54581         | Heineken Beer 25cl           | X          | X               |
| <b>DUM004</b> | Adventure Wine White WBC*    |            | x               |
| <b>DUM032</b> | Basic White Wine WBC*        |            | x               |
| <b>DUM034</b> | Dessertwine WBC*             |            | x               |
| ML009         | Cranberry Juice Ocean Spray* |            | x               |
| ML011         | Fresh Orange Juice*          |            | x               |
| ML047         | Fresh Apple Juice*           |            | X               |

Tabel 1 - Overzicht van de producten die geanalyseerd zijn.

**<sup>\*</sup>** Deze producten worden voor de outbound en homebound vluchten beladen bij KCS op Schiphol.

#### **Bestemmingen**

Tijdens de winterdienstregeling van 2012 zijn er in totaal 64 ICA bestemmingen waarheen wordt gevlogen vanaf Schiphol, waarvan er 57 bestemmingen via een directe vlucht beschikbaar zijn. Vanuit 58 bestemmingen is het mogelijk om direct naar Schiphol te vliegen, hiervan zijn 51 bestemmingen ook direct bereikbaar vanuit Schiphol. In dit onderzoek worden alle inkomende vluchten waarop retourtellingen uitgevoerd zijn meegenomen in het onderzoek. Voor de uitgaande vluchten wordt de data vooral uit de SAP applicatie gehaald; aangezien niet alle buitenlandse cateraars dit goed registreren worden niet alle uitgaande vluchten onderzocht. In figuur 3 zijn alle intercontinentale bestemmingen weergegeven op de wereldkaart, de vluchten naar de blauwe bestemmingen zijn korte vluchten, naar de rode bestemmingen middellange en naar de zwarte bestemmingen lange vluchten. In hoofdstuk 5 zal uitgelegd worden van welke vluchten er goede data aanwezig is en meegenomen zijn in het onderzoek.

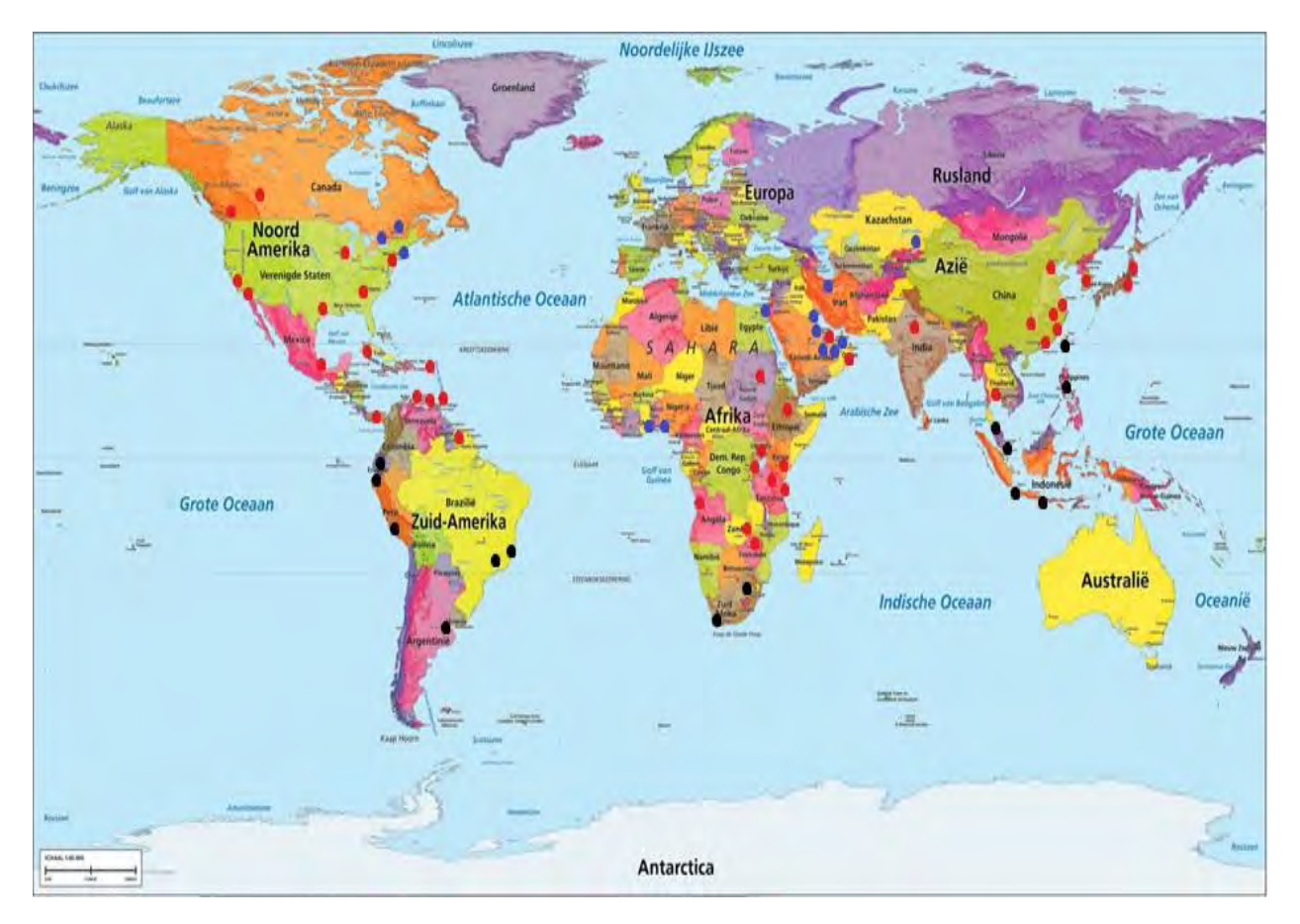

Figuur 3 - Wereldkaart met alle ICA bestemmingen.

# <span id="page-24-0"></span>**3. Huidig beladingproces**

Het beladingproces wordt geregeld vanuit de divisie Inflight Services, binnen deze divisie zijn meerdere afdelingen betrokkenen bij dit proces. De afdeling Cabin Inflight Management (CIM) is verantwoordelijk voor alle aspecten behorende bij het cateringproces van de KLM. De afdeling CIM is weer onderverdeeld in verschillende sub afdelingen die elk zorg dragen voor een bepaald deel van het proces.

Het beladingproces begint bij de afdeling Product Management, binnen deze afdeling wordt bepaald welke producten aan boord geserveerd worden. Het gehele product portfolio bevat meer dan 400 verschillende producten, welke verdeeld kunnen worden over 3 categorieën: wegwerp producten (producten die 1 keer gebruikt kunnen worden), roterende producten (producten die vaker gebruikt kunnen worden) en apparatuur. Binnen deze afdeling wordt constant gekeken of de klant tevreden is over het product en er wordt gezorgd dat er altijd een gevarieerd en aantrekkelijk aanbod van producten aan boord is.

Naast het bepalen van het assortiment aan boord wordt ook de hoogte van de belading van de verschillende producten vastgesteld door Product Management. De belading wordt bij elke dienstwisseling aangepast voor de duur van deze gehele periode. Er zijn twee verschillende dienstregelingen: de zomer (maart – oktober) en de winter (oktober – maart) dienstregeling. Gedurende deze periode wordt de belading alleen bij hoge nood aangepast. De hoogte van de belading hangt af van het soort product, een groot verschil is er tussen de food en non-food producten. De food producten worden beladen aan de hand van het aantal passagiers dat geboekt staat op de vlucht en de non-food producten worden beladen op basis van een vol vliegtuig. Het aantal producten dat beladen wordt, wordt bepaald op basis van trial en error. Als er voor een bepaald product veel klachten binnen komen van de crew, omdat het product niet meer voorradig was tijdens vluchten wordt de belading op alle soort gelijke vluchten opgehoogd. Op deze manier wordt de belading op andere vluchten vaak onnodig verhoogd.

De belading van de dranken op ICA vluchten is voornamelijk gebaseerd op de duur van de vlucht en daarnaast ook op de regio van de bestemmingen. Er zijn drie ringen gedefinieerd, in de eerste ring zitten de korte vluchten en in de derde ring de langste vluchten. Het grootste deel van de drankenbelading is gebaseerd op deze ringen, maar daarnaast zijn er binnen de ring nog een aantal verschillen tussen de werelddelen. In tabel 2 is de onderverdeling van de bestemmingen in de drie ringen te zien.

Nadat de hoogte van de belading bepaald is gaat deze informatie naar de afdeling Loading & Ordering, daar wordt bepaald hoe al deze producten in het vliegtuig beladen worden. Zij maken met behulp van het computer programma Space een indeling waarop staat welke producten in welke trolley moeten zitten en waar deze trolley zich in het vliegtuig bevindt (in welke galley en op welke plaats in deze galley). In figuur 4 staat een voorbeeld hiervan. Voor het maken van de beladingschema's moet rekening gehouden worden met verschillende factoren, o.a. de vlucht veiligheid, de balans van het vliegtuig, de lay-out van de galleys, vaste standaarden van de lades met producten en de werkmethode van de crew.

Doordat het programma Space niet heel flexibel is kost het veel tijd om een belading te maken. Mede hierdoor is ervoor gekozen om niet voor elke bestemming een ander beladingschema te maken en zijn er verschillende groepen gemaakt. Als de beladingschema's zijn gemaakt worden deze doorgegeven aan KCS en aan de cateraars op de buitenstations. Er wordt van de cateraars verwacht dat ze deze schema's exact toepassen.

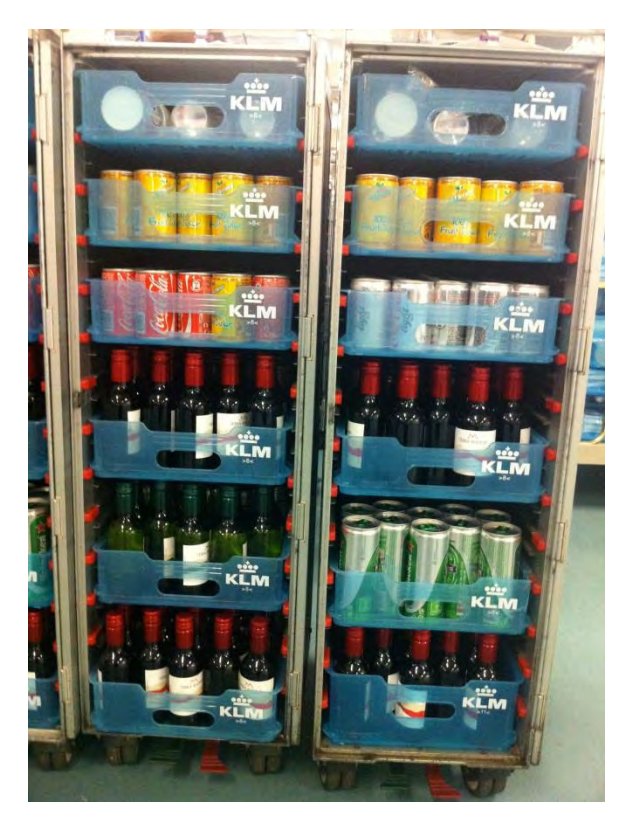

#### **Container Report**

50107H: EUR M: Wine/Beer/(3) Soft (2) 60538: Trolley 1/2 Light Weight Driessen Modified By: K05460 Modified On: 19/07/12 06:55:30 Front Rear

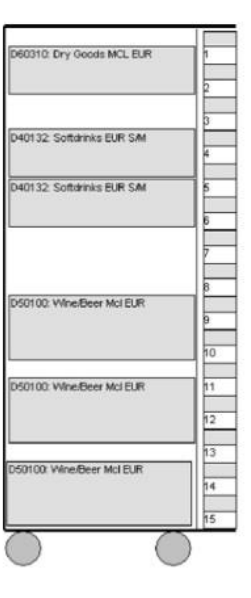

Figuur 4 - Dranken trolley met bijbehorende L&O standaard voor deze trolley (rechts).

Nadat het assortiment en de beladingschema's vastgesteld zijn worden de producten besteld en later aan boord gezet. De verschillende producten worden bij ruim honderd verschillende leveranciers besteld. De orders worden, vooral automatisch, verzonden met behulp van de SAP applicatie. Het bestellen en controleren van de voorraad wordt gedaan door de afdeling Planning. De leveranciers brengen de bestelde goederen bij KCS; de niet-verse food en de non-food producten worden geleverd bij het magazijn van KCS op Schiphol-Noord, de verse producten worden direct geleverd bij de vestiging van KCS op Schiphol-Centrum (KCS Centrum).

Het beladen van de apparatuur en de benodigde producten op de KLM vluchten wordt op Schiphol uitgevoerd vanaf KCS Centrum. KCS centrum is gevestigd vlakbij de terminals, hierdoor kunnen de vliegtuigen korte tijd voor vertrek beladen worden. De werkvoorraad wordt geleverd vanuit het magazijn van KCS. Bij KCS worden de catering beladingen voor alle KLM vluchten vanaf Schiphol gemaakt. Er zijn twee verschillende afdelingen bij KCS Centrum: ICA en Europa, binnen deze afdelingen is er onderscheid tussen food en non-food producten. Bij de ICA non-food producten is er een onderscheid tussen ongekoelde producten (documenten, kussens, koptelefoons enz.) en gekoelde

producten (frisdranken, alcoholische dranken, water enz.). Het onderzoek zal zich richten op deze gekoelde non-food producten en dit specifieke beladingproces bij KCS wordt hieronder beschreven.

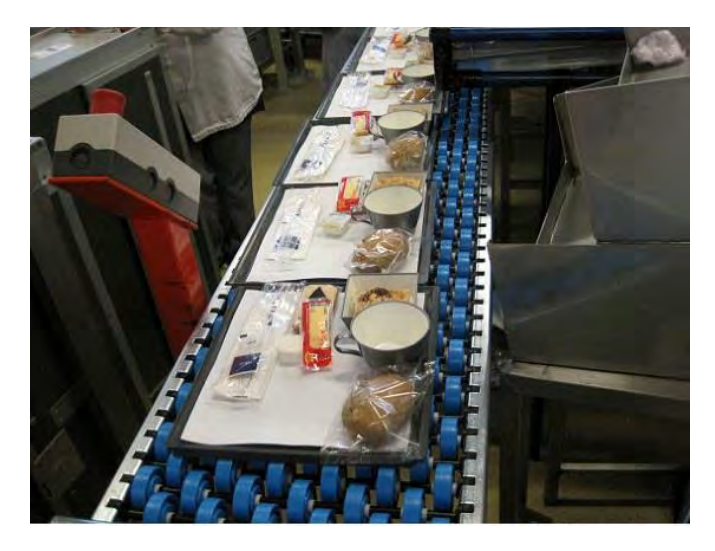

Figuur 5 - Maaltijd assemblage lijn.

Als de dranken trolleys binnenkomen worden de lege producten weggegooid en de lades met ongeopende producten worden op een lopende band geplaatst. Aan deze lopende band worden de lades weer aangevuld met nieuwe producten. Deze lades worden gevuld aan de hand van een aantal vastgestelde standaarden, waarna de trolleys worden gevuld met een aantal van deze lades. Alle trolleys worden gevuld zoals beschreven staat op de beladingschema's die gemaakt zijn door L&O.

Het vullen van de non-food trolleys is een grotendeels handmatig proces en daardoor niet heel flexibel. De inhoud van de trolleys is beperkt tot een aantal vaste standaard lades met producten, waardoor het moeilijk is om flexibel te beladen. Er wordt op het moment bij KCS onderzocht of het gehele proces ook geautomatiseerd kan worden zodat er meer flexibiliteit in het proces komt.

De belading voor de ICA outbound vluchten (vluchten van Schiphol naar een ICA bestemming) wordt gedaan bij KCS. De belading van de meeste ICA homebound vluchten (vluchten van een ICA bestemming naar Schiphol) wordt gedaan door verschillende lokale buitenlandse cateraars. Zij krijgen de beladingschema's voor de vluchten aangeleverd van de KLM. Om er voor te zorgen dat er op elke vlucht dezelfde non-food producten aan boord zitten, voor een goede uitstraling naar de passagiers, worden de buitenstations grotendeels bevoorraad door de KLM. Vanuit het magazijn op Schiphol-Noord worden de voorraden met de boot of per vliegtuig opgestuurd naar de buitenstations. Alleen bij hoge nood, te weinig voorraad, mogen ze lokale producten aan boord zetten.

Het beladingproces is niet op alle fronten optimaal, maar hier zal om verschillende redenen op korte termijn geen verandering in komen.

niet mogelijk is om flexibele beladingschema's te maken. Er is momenteel een project (Cimplify) bezig om dit ICT systeem te vervangen, maar het zal nog een aantal jaren duren voordat dit helemaal

Daardoor moet bij het optimaliseren van de belading rekening gehouden worden met deze beperkingen.

| Ring 1         |                                                                                                    |                | Ring 2             |                | Ring 3          |
|----------------|----------------------------------------------------------------------------------------------------|----------------|--------------------|----------------|-----------------|
| <b>Station</b> | <b>Regio</b>                                                                                                    | <b>Station</b> | Regio              | <b>Station</b> | <b>Regio</b>    |
| <b>JFK</b>     | <b>NAD</b>                                                                                                    | <b>LAX</b>     | <b>NAD</b>         | <b>TPE/MNL</b> | <b>FAR EAST</b> |
| <b>YUL</b>     | <b>NAD</b>                                                                                                    | <b>SFO</b>     | <b>NAD</b>         | <b>KUL</b>     | <b>FAR EAST</b> |
| <b>YYZ</b>     | <b>NAD</b>                                                                                                    | <b>ORD</b>     | <b>NAD</b>         | <b>KUL/CGK</b> | <b>FAR EAST</b> |
| <b>ALA</b>     | <b>MIDDLE EAST</b>                                                                                                    | <b>ATL</b>     | <b>NAD</b>         | SIN/DPS        | <b>FAR EAST</b> |
| DMM/KWI        | <b>MIDDLE EAST</b>                                                                                                    | <b>IAD</b>     | <b>NAD</b>         | <b>GIG</b>     | ZAD             |
| KWI/DMM        | <b>MIDDLE EAST</b>                                                                                                    | IAH            | <b>NAD</b>         | <b>EZE</b>     | ZAD             |
| <b>DXB</b>     | <b>MIDDLE EAST</b>                                                                                                    | <b>YYC</b>     | <b>NAD</b>         | LIM            | ZAD             |
| <b>IKA</b>     | <b>MIDDLE EAST</b><br><b>AUH/BAH</b><br><b>MIDDLE EAST</b><br><b>MIDDLE EAST</b><br><b>BAH/AUH</b><br><b>LOS</b><br><b>AFRIKA</b><br><b>ACC</b><br><b>AFRIKA</b><br>CAI<br><b>AFRIKA</b> |                | <b>NAD</b>         | <b>UIO/GYE</b> | ZAD             |
|                |                                                                                                    | <b>MEX</b>     | <b>NAD</b>         | <b>GRU</b>     | ZAD             |
|                |                                                                                                    | <b>PBM</b>     | ZAD                | <b>JNB</b>     | <b>AFRIKA</b>   |
|                |                                                                                                    | <b>HAV</b>     | ZAD                | <b>CPT</b>     | <b>AFRIKA</b>   |
|                |                                                                                                    | <b>CUR</b>     | ZAD                |                |                 |
|                |                                                                                                    | <b>PTY</b>     | ZAD                |                |                 |
|                |                                                                                                    | <b>CUR/BON</b> | ZAD                |                |                 |
|                |                                                                                                    | <b>AUA/BON</b> | ZAD                |                |                 |
|                |                                                                                                    | <b>SCM/CUR</b> | ZAD                |                |                 |
|                |                                                                                                    | <b>NRT</b>     | <b>FAR EAST</b>    |                |                 |
|                |                                                                                                    | <b>ICN</b>     | <b>FAR EAST</b>    |                |                 |
|                |                                                                                                    | <b>KIX</b>     | <b>FAR EAST</b>    |                |                 |
|                |                                                                                                    | <b>DEL</b>     | <b>FAR EAST</b>    |                |                 |
|                |                                                                                                    | <b>BKK</b>     | <b>FAR EAST</b>    |                |                 |
|                |                                                                                                    | <b>HGH</b>     | <b>FAR EAST</b>    |                |                 |
|                |                                                                                                    | <b>XMN</b>     | <b>FAR EAST</b>    |                |                 |
|                |                                                                                                    | <b>HKG</b>     | <b>FAR EAST</b>    |                |                 |
|                |                                                                                                    | CTU            | <b>FAR EAST</b>    |                |                 |
|                |                                                                                                    | <b>PVO</b>     | <b>FAR EAST</b>    |                |                 |
|                |                                                                                                    | <b>PEK</b>     | <b>FAR EAST</b>    |                |                 |
|                |                                                                                                    | HRE/LUN        | <b>AFRIKA</b>      |                |                 |
|                |                                                                                                    | KGL/EBB        | <b>AFRIKA</b>      |                |                 |
|                |                                                                                                    | <b>KRT/ADD</b> | <b>AFRIKA</b>      |                |                 |
|                |                                                                                                    | <b>NBO</b>     | <b>AFRIKA</b>      |                |                 |
|                |                                                                                                    | DAR/JRO        | <b>AFRIKA</b>      |                |                 |
|                |                                                                                                    | <b>LAD</b>     | <b>AFRIKA</b>      |                |                 |
|                |                                                                                                    | DOH/MCT        | <b>MIDDLE EAST</b> |                |                 |

Tabel 2 - Verdeling bestemmingen over de drie ringen.

# <span id="page-28-0"></span>**4. Literatuuronderzoek**

Voor het beantwoorden van de onderzoeksvragen is eerst een literatuuronderzoek gedaan naar verschillende technieken die gebruikt kunnen worden bij het oplossen van het probleem. Allereerst is er informatie gezocht over de benodigde steekproefgrootte, voor het op zetten van een telonderzoek, waarmee met een bepaalde betrouwbaarheid het verbruik van dranken bepaald kan worden. Ook is er in de literatuur gezocht naar methoden om te bepalen wat de kansverdeling van een dataset is, dit is nodig om de verdeling van het verbruik per passagier te bepalen. Ook is er gekeken hoe de consumptie van producten in andere onderzoeken verdeeld is. Daarnaast is er onderzoek gedaan naar een aantal forecast technieken om het toekomstige verbruik te schatten op basis van historische data. Als laatste is het onderzoek van een andere stagiair naar het verbruik op Europese vluchten doorgenomen.

#### <span id="page-28-1"></span>**4.1 Steekproefgrootte**

Als je een marktonderzoek uitvoert om het gedrag van een grote populatie te bepalen, is het vaak niet mogelijk om het gedrag van de gehele populatie te registreren. In zulke gevallen neem je een steekproef die representatief is voor de gehele populatie. Omdat je niet de gehele populatie meeneemt kun je niet met 100% zekerheid zeggen of de uitkomsten ook gelden voor de gehele populatie. Als je wilt weten hoe groot de steekproef moet zijn om met een bepaalde betrouwbaarheid en nauwkeurigheid iets te kunnen zeggen over je resultaten kun je de onderstaande formules gebruiken [5], [6].

Voor het berekenen van de steekproef met eindige populatie wordt de volgende formule gebruikt:

$$
n = \frac{N \cdot Z^2 \cdot p(1-p)}{Z^2 \cdot p(1-p) + (N-1) \cdot F^2}.
$$

Voor het berekenen van de steekproef met oneindige populatie wordt de volgende formule gebruikt:

$$
n = \frac{Z^2 * p(1-p)}{F^2}.
$$

In de bovenstaande formules geldt dat

n = het aantal benodigde respondenten,

Z = de standaardafwijking van het gemiddelde bij een bepaald betrouwbaarheidspercentage, uitgedrukt in eenheden van de standaardafwijking,. Gegeven dat de te schatten waarde/fractie standaard normaal verdeeld is, is deze waarde 1,96 bij 95% betrouwbaarheid.

N = de grootte van de populatie,

p = de kans op een antwoord,

F = de nauwkeurigheidsmarge.

#### **Nauwkeurigheid**

Ieder onderzoek op basis van een steekproef geeft afwijkingen ten opzichte van de werkelijkheid. Deze afwijking wordt nauwkeurigheidsmarge of steekproefmarge genoemd. Deze marge is afhankelijk van de grootte van de steekproef en van de uitkomst van het onderzoek. Over het algemeen geldt hoe groter de steekproef, hoe kleiner de nauwkeurigheidsmarge en hoe meer de kans op een antwoord rond de 50% ligt, hoe groter de nauwkeurigheidsmarge.

#### **Betrouwbaarheid**

In de praktijk hanteren marktonderzoekbureaus verschillende betrouwbaarheidspercentages om de steekproefgrootte te berekenen. Veelal worden er uitspraken gedaan op basis van een betrouwbaarheid van 95% dat wilt zeggen dat de onderzoeksresultaten in 19 van de 20 gevallen gelijk zullen zijn. Overige betrouwbaarheidspercentages die in mindere mate worden gebruikt, zijn 90% en 99%.

#### **Populatie**

De grootte van de populatie komt overeen met de grootte van de doelgroep. In sommige gevallen is de grootte van de populatie niet bekend. In dit geval wordt vaak gekozen voor een populatie van 20.000, omdat de steekproefgrootte niet veel wijzigt voor populaties die groter zijn dan 20.000.

#### **Spreiding**

Als de resultaten van een steekproef een kleine spreiding heeft zal de uitkomst voor de gehele populatie waarschijnlijk ook in deze richting zitten. Als er een hoge spreiding is, is het moeilijker te zeggen wat de uitkomst voor de gehele populatie is. Als van te voren bekend is hoe de data ongeveer verdeeld zal zijn kan de steekproefgrootte lager zijn. Als er niks bekend is over de spreiding wordt gekozen voor een spreiding van 50% dit levert de steekproefgrootte waarmee het gekozen betrouwbaarheidsniveau zeker gehaald zal worden.

# <span id="page-29-0"></span>**4.2 Fitten van kansverdelingen**

In veel gevallen kan het handig zijn om de verdeling van je data te weten, b.v. bij het simuleren van het bijbehorende proces. Bij resultaten van een steekproef is het vaak moeilijk om de bijbehorende kansverdeling te vinden. Er zal dan gezocht worden naar de verdeling die het beste fit met de data. Om te testen of de data volgens een bepaalde verdeling verdeeld is wordt de volgende hypothese opgesteld:

H<sub>0</sub>: De steekproef data  $x_1,...,x_n$  is verdeeld volgens een ... verdeling,

 $H_1$ : De steekproef data  $x_1,...,x_n$  is niet verdeeld volgens een ... verdeling.

Voor het toetsen van de hypothese wordt gebruikt gemaakt van een test- criterium, dit wordt gebruikt om de data set te vergelijken met een gekozen kansverdeling. Enkele voorbeelden van test criteria zijn Kolmogorov - Smirnov, Chi Square, Anderson Darling, Cramér-von Mises criterion, Shapiro-Wilk. De eerste drie genoemde testen zijn gebruikt in het onderzoek, en in de volgende paragrafen volgt een beschrijving van deze testen. Als de waarde van het test criteria berekend is, zal bepaald moeten worden of de nulhypothese verworpen wordt of niet. Om dit te bepalen zal eerst het kritieke gebied voor het test criterium bepaald moeten worden. Als de uitkomst van het test criterium in dit kritieke gebied valt zal de nulhypothese verworpen worden. Gegeven een betrouwbaarheidsdrempel α en test criterium X kan het kritieke gebied bepaald worden door alle waarden voor k te vinden waarvoor geldt:

$$
P(X \le k) \le \alpha \quad \text{of} \quad P(X \le k) \ge 1 - \alpha.
$$

Afhankelijk van je test statistiek wordt de rechter of linker overschrijdingskans gebruikt.

#### <span id="page-30-0"></span>**4.2.1 Kolmogorov – Smirnov**

De Kolmogorov – Smirnov (K-S) test [9-10] kan gebruikt worden om de empirische verdeling van een dataset te vergelijken met een gekozen continue kansverdeling (one- sample K-S test) of om twee empirische verdelingen met elkaar te vergelijken (two sample K-S test). Het K-S test criterium is afgeleid van de Kolmogorov verdeling.

Voor de K-S test moet eerst de empirische verdelingsfunctie van de dataset bepaald worden, deze wordt gedefinieerd door:

$$
F_n(x) = \frac{1}{n} \sum_{i=1}^n I_{x_i \leq x}.
$$

Het K-S test criterium wordt dan bepaald door het maximum verschil tussen deze empirische verdelingsfunctie en de verdelingsfunctie van een te vergelijken kansverdeling. Het test criterium is dan als volgt:

$$
D_n = \frac{sup}{x} |F_n(x) - F(X)|.
$$

Dan convergeert  $\sqrt{n}D_n$  naar de kolmogorov verdeling, deze verdeling heeft de volgende verdelingsfunctie:

$$
P(K \le x) = \frac{\sqrt{2\pi}}{x} \sum_{k=1}^{\infty} e^{\frac{-(2k-1)^2 \pi^2}{8x^2}}.
$$

De nul hypothese wordt verworpen als  $\sqrt{n}D_n > k$ . Gegeven de betrouwbaarheidsdrempel α wordt de kritieke waarde k bepaald met behulp van de Kolmogorov verdeling door de volgende gelijkheid op te lossen:

$$
P(\sqrt{n}D_n \le k) = 1 - \alpha.
$$

Een belangrijk voordeel van deze test is dat de verdeling van de test statistiek niet afhankelijk is van de onderliggende cumulatieve verdelingsfunctie, doordat de test statistiek altijd convergeert naar de Kolmogorov verdeling. Daarnaast kan de test ook gebruikt worden voor kleine datasets.

Een nadeel van de K-S test is dat de te vergelijken kansverdeling volledig gespecificeerd moet worden, dus inclusief locatie, schaal en vorm parameters. Daarnaast werkt de test alleen voor continue verdelingen en is de test niet heel gevoelig voor verschillen in de staart.

#### <span id="page-31-0"></span>**4.2.2 Anderson Darling**

De Anderson- Darling test [11-12] meet, net als de K-S test, het verschil tussen de twee verdelingen. Alleen wordt er meer gewicht gehangen aan de verschillen in de staart. De Anderson-Darling test kan alleen gebruikt worden voor continue verdelingen.

Bij de K-S test hangt de kritieke waarde niet af van de gespecificeerde verdeling, bij de Anderson-Darling test is dit wel het geval. De kritieke waarde moet berekend worden met behulp van de gekozen kansverdeling. Hierdoor wordt de test gevoeliger, maar wel moet de kritieke waarde dan voor elke gekozen verdeling berekend worden.

Gegeven de empirische verdelingsfunctie F en de geordende data punten  $Y_1,...,Y_n$ , het test criterium voor de A-D test is:

$$
A^2 = -n - S,
$$

waar,

$$
S = \sum_{i=1}^{n} \frac{2i-1}{n} [\ln(F(Y_i)) + \ln(1 - F(Y_{n+1-i}))].
$$

De H<sub>0</sub> hypothese wordt verworpen als het test criterium groter is dan de kritieke waarde:  $A^2 > k$ . De kritieke waarde wordt berekend met behulp van de gekozen kansverdeling door de volgende vergelijking op te lossen:

$$
P(A^2 \le k) = 1 - \alpha.
$$

Deze kritieke waarde kan niet voor alle verdelingen exact berekend worden, voor een aantal verdelingen zijn deze kansen wel bekend. Voor andere verdelingen kan deze waarde geschat worden.

#### <span id="page-31-1"></span>**4.2.3 Chi Square**

De Chi – Square test [13] kan gebruikt worden om te toetsen of de dataset verdeeld is volgens een bepaalde continue of discrete verdeling. De test wordt uitgevoerd op gegroepeerde data, voor niet gegroepeerde data moet er eerst een histogram of frequentie tabel gemaakt worden. Voor deze test wordt de chi-squared test statistiek  $X^2$  gebruikt, dit is de genormaliseerde som van de kwadratische afwijking tussen geobserveerde en theoretische frequenties (aantal data punten in een groep).

Wanneer de dataset verdeeld is in k groepen is de test statistiek:

$$
\chi^2 = \sum_{i=1}^k \frac{(O_i - E_i)^2}{E_i},
$$

waar,

 $O_i$  = de geobserveerde frequentie voor groep i,

 $E_i$  = de theoretische frequentie, van de gekozen verdeling, voor groep i.

De test statistiek is ongeveer verdeeld met een chi-square verdeling met (k-c) vrijheidsgraden, waar k het aantal niet lege groepen is en c het aantal geschatte parameters voor de verdeling plus 1 is. De nul hypothese wordt verworpen als:

$$
\chi^2 > \chi^2_{1-\alpha, k-c},
$$

waar,

 $\chi^2_{1-\alpha, k-c}$  de chi-square kritieke waarde is met k-c vrijheidsgraden en significantie level  $\alpha$ .

Een nadeel van deze test is dat het gevoelig is voor de keuze van de groepen en de frequentie van de groepen moet minimaal 5 zijn. Dus deze test is niet heel geschikt voor kleine steekproeven.

Voordeel van de Chi-Square test is dat het zowel voor continue als discrete verdelingen werkt.

# <span id="page-32-0"></span>**4.3 Verdeling van consumptie van voedingsmiddelen**

Voor dit onderzoek zal de verdeling van het gemiddelde verbruik van dranken van passagiers op KLM vluchten bepaald worden. Verwacht wordt dat het verbruik van de verschillende dranken aan boord niet veel anders zal zijn dan de consumptie van dranken in andere gelegenheden. Daarom is er gezocht naar onderzoeken waarin de kansverdeling van de consumptie van dranken wordt gefit. Een aantal van die onderzoeken zal hier kort beschreven worden.

David E. Burmaster [16-17] heeft een aantal onderzoeken gedaan naar de verdeling van water inname bij een aantal groepen: kinderen, vrouwen en volwassenen. Hij gebruikt data die verkregen is door het Amerikaanse ministerie van landbouw door een onderzoek te houden onder ruim dertigduizend personen. Er is onderzoek gedaan naar de totale water inname en naar de leidingwater inname. De totale water inname bevat leidingwater inname (inclusief koffie, thee en andere dranken gemaakt met leidingwater) en andere water inname (inclusief koolzuurhoudende dranken, meeste alcoholische dranken en intrinsiek water in eten). De data van de verschillende groepen is gefit met de log normale verdeling en deze verdeling fit erg goed met de dataset.

Er zijn veel onderzoeken bekend naar de verdeling van alcohol consumptie [18-21]. In deze onderzoeken worden vooral de log normale, Gamma en weibull verdeling gefit met de dataset en onderling vergeleken. Deze drie verdelingen hebben vrijwel dezelfde vorm, maar hebben verschillen in de staart. Uit deze onderzoeken komen de Gamma [18,19] en log normale verdeling [20,21] veelal het beste overeen met de empirische verdeling van de gebruikte dataset. De keuze tussen deze twee verdelingen hangt af van de specifieke dataset.

#### <span id="page-33-0"></span>**4.4 Forecasting**

Op basis van historische data punten van een bepaalde variabele kun je iets zeggen over het gedrag van deze variabele over deze periode. Het is moeilijker als je iets wilt zeggen over het toekomstige verloop van de waarde van deze variabele. Om de toekomstige waarde te voorspellen zijn er verschillende forecast technieken ontwikkeld, welke kunnen worden verdeeld in twee hoofdgroepen: kwantitatieve en kwalitatieve forecast methoden. Forecast technieken worden vaak gebruikt om de vraag naar een bepaald product of dienst in de toekomst te voorspellen. Op basis van deze forecasts kunnen voorraad niveau's bepaald worden, of de hoogte van de prijs van goederen bepaald worden (b.v. vliegtickets).

Kwalitatieve forecast methoden zijn gebaseerd op de meningen van consumenten of experts op het gebied van de te voorspellen variabele. Deze methoden worden vooral gebruikt als er geen historische data verkrijgbaar is en worden vooral toegepast voor lange termijn beslissingen. Voorbeelden van kwalitatieve forecast methoden zijn: Delphi methode, marktonderzoek, gefundeerde meningen/oordelen.

Kwantitatieve forecast methoden worden gebruikt om de toekomstige waarde te schatten op basis van historische data. Deze methoden worden vooral gebruik voor korte termijn beslissingen. Voorbeelden van kwantitatieve methoden zijn onder andere verschillende tijdsreeksen: moving average, weighted moving average, exponential smoothing, Kalman filtering, linear prediction, growth curve, enz. De tijdsreeks methoden kunnen worden verdeeld in stationaire, trend gebaseerde en seizoensmatige modellen. Daarnaast zijn er ook verschillende Artificial Intelligence forecast technieken als neurale netwerken en support vector machines.

De keuze van de forecast technieken hangt onder andere af van het aantal beschikbare data punten. In dit onderzoek is het aantal data punten per variabele beperkt en daarnaast is de spreiding over de tijd vrij klein, waardoor er gekozen is om een aantal simpele stationaire tijdsreeks methoden [14] te gebruiken.

#### <span id="page-33-1"></span>**4.4.1 Moving Average**

De moving average methode geeft een forecast voor de komende periode door het gemiddelde van de laatste N waarden te nemen.

$$
s_t = \frac{1}{N} \sum_{i=0}^{N-1} x_{t-1-i}.
$$

De forecast F<sub>t</sub> gebruikt dus voor elke t andere waarden voor het berekenen van het gemiddelde. De meegenomen waarden schuiven elke keer een stapje op. In dit geval zijn alle meegenomen waarden even belangrijk en hebben hetzelfde gewicht.

Als N klein is geeft dit een kleiner smoothing effect en hebben recente veranderingen een grote invloed, voor grote N hebben deze veranderingen minder effect. Een nadeel van deze methode is dat er minstens N datapunten nodig zijn en er voor de eerste N punten geen schatting gemaakt kan worden.

#### <span id="page-34-0"></span>**4.4.2 Weighted moving average**

In het geval van weighted moving average worden ook de laatste N waarden meegenomen in de berekening, alleen hebben de waarden allemaal een apart gewicht.

$$
s_t = \sum_{i=0}^{N-1} w_{t-1-i} * x_{t-1-i}.
$$

De waarden voor  $w_{t-N},...,w_N$  moeten door de gebruiker gedefinieerd worden en de som van de gewichten moet één zijn.

#### <span id="page-34-1"></span>**4.4.3 Exponential Smoothing**

Bij exponential smoothing worden de gewichten steeds kleiner. Hoe belangrijk de nabij gelegen waarden zijn hangt af van de smoothing factor α, waar 0 < α < 1. De methode wordt weergegeven met de volgende formule:

$$
s_1 = x_0,
$$
  

$$
s_t = \alpha * x_{t-1} + (1 - \alpha) * s_{t-1} \quad, t > 1.
$$

Waarden van α dichtbij één hebben een klein smoothing effect en geven een groter gewicht aan recente veranderingen in de data, en waarden van α dichtbij nul hebben een groter smoothing effect en de forecast reageert minder op recente veranderingen. Deze variabele α moet van te voren gedefinieerd worden, de waarde kan geoptimaliseerd worden met behulp van verschillende statistische testen.

Een voordeel van exponential smoothing is dat het geen minimum aantal data punten nodig heeft en de smoothing factor kan voor elke dataset apart berekend en geoptimaliseerd worden.

#### <span id="page-34-2"></span>**4.5 Onderzoek verbruik catering producten op Europese vluchten**

In 2012 heeft een stagiair van de TU Delft onderzoek gedaan naar het verbruik van catering producten op Europese vluchten [15]**.** In de maanden maart en april 2012 zijn van ongeveer tweehonderd vluchten de producten die ongeopend retour kwamen geteld. De getelde vluchten zijn verdeeld over ochtend/middag/avond vluchten en bevatten vluchten van verschillende vliegduren. De vliegtuigen naar Europese bestemmingen worden voor zowel de outbound als homebound vlucht beladen bij KCS op Schiphol. Hierdoor hoefden er alleen tellingen worden uitgevoerd bij KCS.

Uit het onderzoek kwam naar voren dat voornamelijk op de dag vluchten vaak veel alcoholische dranken ongeopend terug kwamen. Ook voor de andere producten viel op dat het verbruik vaak lager was dan de belading. Ook voor de avond vluchten lag het verbruik nog steeds lager dan de belading.

Dit onderzoek was niet de hoofdopdracht van de stagiair waardoor de uitgevoerde analyse niet heel uitgebreid was. Zo werd er alleen naar de retouraantallen per vlucht gekeken, maar niet per galley. Mede hierdoor zijn de resultaten van het onderzoek niet gebruikt om de belading aan te passen.

# <span id="page-36-0"></span>**5. Data Analyse**

Voor dit onderzoek worden verbruiksgegevens van alle dranken voor de buitenstations gebruikt welke beschikbaar zijn in de SAP database. De verbruiksgegevens zijn beschikbaar op weekniveau vanaf 2008, alleen is dit niet voor alle buitenstations heel nauwkeurig. Daarom is gekozen om de verbruiksgegevens per maand te gebruiken. De buitenstations waarvan nog steeds veel data punten misten of waarvan de data vervuild leek te zijn (b.v. negatieve waarden, te hoge verbruiken) zijn verwijderd.

- De data voor sommige producten was niet voor alle buitenstations beschikbaar of alleen voor een bepaalde periode. De producten die op het moment in het assortiment zitten en waarvan genoeg historische data is zijn geselecteerd voor dit onderzoek, in tabel 1 in hoofdstuk 2 staan alle producten die geanalyseerd zijn.
- Deze absolute verbruiksgegevens zijn moeilijk met elkaar te vergelijken, omdat de hoogte van het verbruik afhangt van het aantal passagiers in die maand. Daarom zijn de verbruiksgegevens gedeeld door het aantal passagiers per maand. Door missende passagiersgegevens bleef er uiteindelijk een dataset over met de verbruiksgegevens van negentien producten over de afgelopen anderhalf jaar (8-2011 t/m 12–2012).

Er is een data analyse uitgevoerd op deze dataset en de belangrijkste resultaten zijn te vinden in paragraaf 5.1. Daarnaast zijn de forecast technieken die beschreven staan in hoofdstuk 4 getest op deze data en is de optimale parameter berekend voor de exponential smoothing methode.

Doordat de verbruiksgegevens gegeven zijn op een hoog niveau (per maand) en waarschijnlijk niet 100% nauwkeurig zijn is het niet wenselijk om de kansverdeling van het verbruik per vlucht te bepalen met deze data. Hiervoor zijn verbruiksgegevens van Europa vluchten gebruikt, die verkregen zijn door retourtellingen. Er wordt aangenomen dat de verdeling van het gemiddelde verbruik voor een vlucht op Europese vluchten gelijk is aan de verdeling voor ICA vluchten. Aan het eind van de stage periode zijn er ook retourtellingen uitgevoerd op ICA vluchten bij zowel KCS als op 15 buitenstations. Door tijdgebrek konden deze gegevens niet heel uitgebreid geanalyseerd worden, maar er is geprobeerd om de belangrijkste resultaten uit deze data te halen en te verwerken in het verslag.

# <span id="page-36-1"></span>**5.1 Analyse op SAP data**

Na de opschoning van de dataset zijn er 32 buitenstations overgebleven, voor elk station zijn de verbruiken per maand voor 19 producten geanalyseerd. Hieronder worden een aantal resultaten van deze data analyse gepresenteerd, in bijlage A staan nog meer uitkomsten.

#### <span id="page-36-3"></span><span id="page-36-2"></span>**5.1.1 Analyse per vlucht**

*<VERTROUWELIJK>* 

#### **5.1.2 Analyse per groep van vluchten**

#### *<VERTROUWELIJK>*

#### <span id="page-37-0"></span>**5.2 Bepalen α voor exponential smoothing met SAP data**

In paragraaf 4.4.3 is de werking van de exponential smoothing forecast methode uitgelegd. Deze methode wordt gebruikt in het ontwikkelde model. De exponential smoothing methode heeft een parameter α als input, deze parameter wordt gebruikt voor het vaststellen van gewichten van de data punten. Als de exponential smoothing methode gebruikt wordt om het verbruik te voorspellen moet de waarde voor α bepaald worden. Om deze te bepalen wordt de data opgesplitst in test en training data. De test data, zijn de verbruiksgegevens voor oktober 2011 tot september 2012 en de training data, de verbruiksgegevens van oktober tot december 2012. Met behulp van de test data wordt, gegeven α, een forecast voor het gemiddelde verbruik in de maanden oktober tot december gemaakt. Deze waarden worden met de echte verbruiksgegevens vergeleken met behulp van de volgende methoden om het verschil te bepalen:

**Gemiddeld absoluut verschil (MAE):** 

$$
E = \frac{\sum_{t=1}^{N} |Y_t - F_t|}{N}.
$$

**Gemiddeld kwadratisch verschil (MSE):** 

$$
E = \frac{\sum_{t=1}^{N} (Y_t - F_t)^2}{N}.
$$

**MAE met verschillende gewichten:** 

$$
E = \frac{\sum_{i=1}^{N} X_t}{N},
$$

waar,

$$
X_t = \{ \begin{array}{ll} 0.5 * | Y_t - F_t | & \text{als } F_t > Y_t \\ | Y_t - F_t | & \text{als } F_t \le Y_t \end{array}.
$$

**MSE met verschillende gewichten:** 

$$
E = \frac{\sum_{i=1}^{N} Z_t}{N},
$$

waar,

$$
Z_t = \{ \begin{array}{ll} 0.5 * (Y_t - F_t)^2 & \text{als } F_t > Y_t \\ (Y_t - F_t)^2 & \text{als } F_t \le Y_t \end{array}.
$$

De MAE en MSE methoden met gewichten gebruiken een hoger gewicht voor punten waarvoor de forecast kleiner is dan de daadwerkelijke waarde. Er is voor deze gewichten gekozen, omdat het niet wenselijk is dat de belading lager is dan de vraag, in dat geval kan er niet aan de vraag van de passagier voldaan worden. De optimale belading zal boven het verbruik moeten liggen, maar wel zo dicht mogelijk.

Met behulp van de Excel Solver zijn de optimale waarden voor α berekend. In onderstaande tabel staan de optimale waarden voor α voor de verschillende fout metingen.

| <b>Fout methode</b>         | Fout        | Optimale $\alpha$ |  |  |  |  |
|-----------------------------|-------------|-------------------|--|--|--|--|
| MAF                         | 0,075846569 | 0,2513            |  |  |  |  |
| <b>MSE</b>                  | 0,018032    | 0,1944            |  |  |  |  |
| MAE + gewichten $(1;0,5)$   | 0,055343    | 0,2166            |  |  |  |  |
| $MSE +$ gewichten $(1;0,5)$ | 0,012712    | 0,1536            |  |  |  |  |

Tabel 3 - Optimale waarden voor α gegeven de verschillende foutmetingen.

In tabel 4 is te zien dat de gevonden waarden voor α dicht bij elkaar liggen. Door het toevoegen van de gewichten aan de beide methoden wordt de waarde van α voor beide met ongeveer 0,05 verlaagd. De waarden voor α zijn erg laag wat aangeeft dat de methode een groot smoothing effect heeft en de recente veranderingen niet heel belangrijk zijn. De laagste waarde voor α die gevonden is, met de MSE met gewichten als fout meting, wordt gebruikt het model. In het model zal de exponential smoothing methode dus gebruikt worden met  $\alpha$  = 0,15.

Om te zorgen dat de exponential smoothing methode nauwkeurige schattingen geeft wordt het aangeraden om de bovenstaande testen opnieuw uit te voeren als er weer nieuwe datapunten bij komen.

# <span id="page-38-0"></span>**5.3 Vergelijken van verschillende forecast technieken op SAP data**

In paragraaf 4.4 zijn een aantal forecast technieken beschreven, welke getest zijn met behulp van de dataset en methoden om de fout te berekenen die ook zijn gebruikt om de optimale waarde voor α te berekenen. De volgende methoden zijn getest: Moving average met N= 4, 5, 6 en exponential smoothing met  $α = 0,15$ .

In onderstaande tabel zijn de gevonden resultaten te zien:

|                      | <b>MAE</b> | <b>MSE</b> | $MAE + Gewichten(1;0,5)$ |
|----------------------|------------|------------|--------------------------|
| $MA. N = 4$          | 0.07792    | 0,01859    | 0.05919                  |
| $MA, N = 5$          | 0,07516    | 0,01665    | 0.05470                  |
| $MA, N = 6$          | 0.07797    | 0.01949    | 0.05590                  |
| <b>Exp.Smoothing</b> | 0,07899    | 0,01832    | 0,05665                  |

Tabel 4 - Fout metingen voor de verschillende forecast technieken.

In tabel 5 is te zien dat de forecast methoden vrijwel gelijk scoren voor de drie fout metingen. Het maakt met de huidige dataset dus niet veel uit welke forecast methode er gekozen wordt. Een verklaring hiervoor is dat de onderzochte periode niet heel groot is en dat de spreiding van het verbruik per passagier niet heel groot is.

Er is gekozen om de exponential smoothing methode te gebruik in het beladingsmodel, omdat deze methode aangepast kan worden op de data door de  $\alpha$  te veranderen.

Voor een goede schatting is het van belang dat de  $\alpha$  wordt aangepast als er weer nieuwe data bij komt. Daarnaast is voor dit onderzoek gekozen om één α te kiezen voor alle data reeksen (alle combinaties buitenstation en product), het is waarschijnlijk beter om voor elke data reeks de beste α te zoeken.

# <span id="page-39-0"></span>**5.4 Fitten kansverdeling verbruik op retourtellingen**

De SAP data bevat informatie over het verbruik van dranken op maandniveau. Hiermee kun je zien hoe het verbruik verdeeld is over de tijd en gegeven het aantal passagiers kun je een gemiddeld verbruik per passagier berekenen. Maar hiermee is het niet mogelijk om een verdeling van het verbruik op vluchtniveau te vinden, hiervoor heb je gegevens op vluchtniveau nodig.

Voor de ICA vluchten was in eerste instantie geen gedetailleerde verbruiksdata beschikbaar, deze is pas verkregen aan het eind van het onderzoek en daardoor is het niet meer mogelijk geweest om de kansverdeling op ICA vluchten met die data te vinden. Voor de Europa vluchten zijn in maart/april 2012 retourtellingen uitgevoerd op ongeveer 200 vluchten. De Europa vluchten worden voor de heen en terug reis beladen bij KCS. Gedurende de tel periode werd geteld hoeveel ongeopende producten retour kwamen bij KCS. Met behulp van deze tellingen kunnen de verdelingen van het gemiddelde verbruik per passagier voor de verschillende producten bepaald worden.

We nemen aan dat de vorm van de verdeling van het verbruik van dranken hetzelfde is op ICA en Europa vluchten. Daarom zal de gevonden verdeling van Europa vluchten worden gebruikt in dit onderzoek. Om de beste verdeling te bepalen zullen ook de bevindingen die gevonden zijn in het literatuur onderzoek naar de verdeling van de consumptie van producten dat beschreven staat in hoofdstuk 4, gebruikt worden om de beste verdeling te kiezen.

De getelde Europa vluchten zijn verdeeld in verschillende groepen (afhankelijk van de duur van de vlucht en het dagdeel waarin de vlucht valt). Per groep zijn de tellingen voor een aantal producten geselecteerd om de beste verdeling te zoeken. Met behulp van het programma Crystal Ball is voor elke data reeks (combinatie groep en product) de beste verdeling inclusief parameters gezocht. Er is gekozen om één verdeling te vinden die het best past bij alle data reeksen. Dit is gedaan met behulp van de drie test statistieken die staan beschreven in paragraaf 4.2: Kolmogorov-Smirnov, Anderson-Darling en Chi Square. Voor elke datareeks zijn de test statistieken berekend voor elke mogelijke continue kansverdeling. Voor elke test statistiek is per datareeks een lijst gemaakt van de beste verdelingen.

De volgende vier verdelingen scoorden voornamelijk beter dan de andere verdelingen: Beta, Weibull, Log normale, Gamma. Om te kiezen welke verdeling het beste scoort is voor elke groep vluchten voor de verschillende producten een ranglijst gemaakt voor deze vier verdelingen. Per datareeks is een ranglijst gemaakt van de beste verdeling. Daarna zijn per product al deze scores opgeteld om een totale score per product te vinden. Zo is voor alle drie test statistieken de beste verdeling bij elk product bepaald. Van bier, wijn en water zijn de uitkomsten te zien in tabel 6.

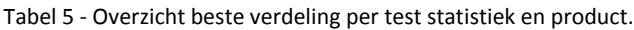

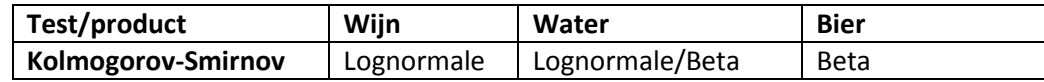

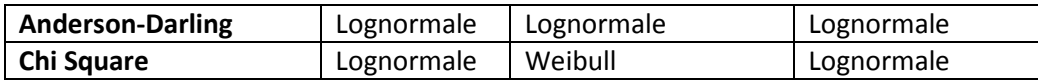

In tabel 6 is te zien dat de log normale verdeling in de meeste gevallen het beste fit met de dataset. In twee gevallen ligt de beta verdeling het dichtst bij de dataset. Een nadeel van de beta verdeling is dat het domein het interval (0,1) is. Aangezien het verbruik per passagier hoger dan één kan zijn, is deze verdeling niet heel geschikt.

De log normale verdeling fit in bovenstaande gevallen het beste met de data. In paragraaf 4.3 is gezien dat de log normale en Gamma verdeling vaak gebruikt worden in onderzoeken naar de consumptie van dranken. Welke gekozen wordt hangt af van de dataset. Aangezien de log normale in dit onderzoek het beste scoort en daarnaast ook in andere onderzoeken vaak gebruikt wordt is gekozen om de log normale verdeling te gebruiken als kansverdeling voor het verbruik per passagier.

Er moeten twee parameters meegeven worden aan de log normale verdeling: σ<sup>2</sup> en μ. Om deze parameters te berekenen zijn het gemiddelde verbruik per passagier en de variantie van dit verbruik per passagier nodig. Aangezien de verdeling gebruikt wordt om het verbruik per passagier voor de komende periode te schatten, wordt een forecast techniek gebruik om het gemiddelde verbruik voor de komende periode te schatten. In de SAP database staan de verbruiksgegevens per maand, waardoor het niet nauwkeurig is om hier de variantie uit te halen. In de volgende paragraaf zal uitgelegd worden hoe de variantie bepaald is.

#### <span id="page-40-0"></span>**5.4.1 Verband gemiddelde en variantie**

Bij het gebruik van de SAP verbruiksdata kan het gemiddelde verbruik per passagier bepaald worden, maar het is onnauwkeurig om de variantie te bepalen met deze data. Om de spreiding te bepalen zijn gegevens op vluchtniveau nodig. Daarom zijn de retourtellingen van de Europa vluchten geanalyseerd om te kijken of er een verband te vinden is tussen het gemiddelde en de variantie. Als dit het geval is kan de variantie geschat worden aan de hand van het gemiddelde verbruik per passagier.

De Europa vluchten die geteld zijn kunnen onderverdeeld worden in een aantal groepen (afhankelijk van de duur van de vlucht en het dagdeel waarin de vlucht valt). Per groep van vluchten is voor elk product het gemiddelde en de variantie van de datareeks bepaald. Per product zijn grafieken gemaakt van de variantie ten opzichte van het gemiddelde, gebaseerd op alle groepen. Hieronder zijn de plots van bier en wijn te zien.

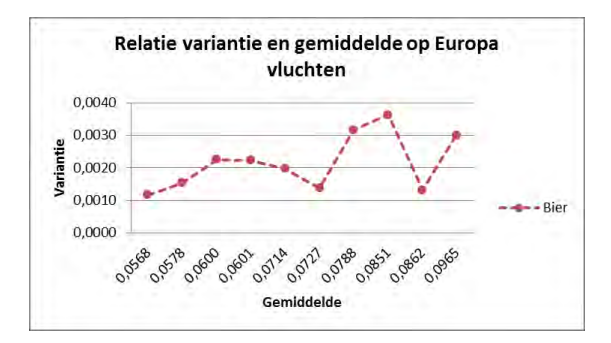

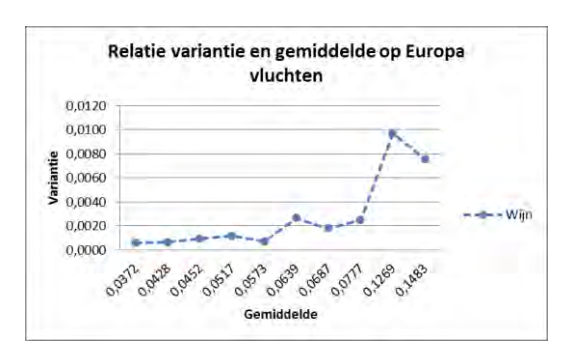

Figuur 6 - Relatie variantie en gemiddelde voor bier. Figuur 7 - Relatie variantie en gemiddelde voor wijn.

In bovenstaande grafieken valt te zien dat er geen direct verband lijkt te zijn tussen de variantie en het gemiddelde verbruik per passagier op Europa vluchten. Ook voor de andere dranken die geteld zijn is er geen duidelijk verband te zien.

Omdat er geen duidelijk verband te vinden is, is daarna de verhouding variantie/gemiddelde onderzocht voor dezelfde data. Dit is gedaan om te kijken of er een bovengrens voor de variantie te bepalen is.

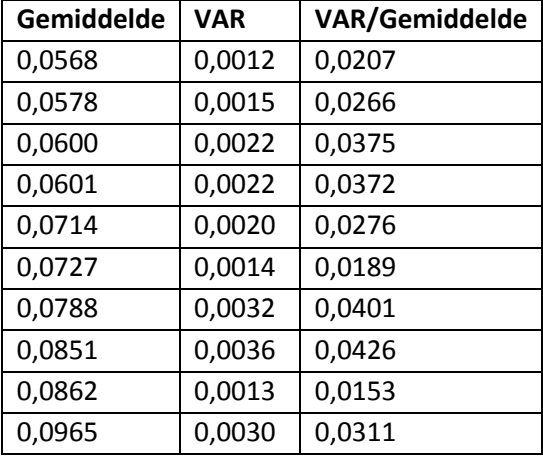

Tabel 6 - Gemiddelde, variantie en varantie/gemiddelde voor bier.

In tabel 7 is de verhouding variantie : gemiddelde te zien voor bier voor alle datareeksen. Als de tabellen voor alle mogelijke dranken bekeken worden valt op dat de variantie altijd kleiner is dan 0,1 \* gemiddelde.

Nadat de gegevens verkregen door retourtellingen op ICA vluchten beschikbaar waren, is ook deze dataset onderzocht. Ook hier viel op dat de variantie in vrijwel alle gevallen kleiner is 0,1 \* gemiddelde. Voor een tweetal producten is dit niet het geval terwijl voor veel andere producten deze grens nog lager ligt. Daarom is uiteindelijk voor elk product dat meegenomen is in de retourtellingen een andere bovengrens bepaald. In appendix B staat een tabel met de gekozen factoren die gebruikt zijn om de variantie voor elk product te bepalen. De gevonden variantie kan gebruikt worden voor de spreiding op vlucht niveau, de spreiding per galley zal waarschijnlijk hoger liggen.

#### <span id="page-41-0"></span>**5.4.2 Berekenen parameters log normale verdeling**

Nu het gemiddelde en de variantie van het verbruik voor de komende periode bekend zijn kunnen de parameters ( $\mu$ , $\sigma^2$ ) voor de log normale verdeling berekend worden.

Als een stochast X lognormaal( $\mu$ , $\sigma^2$ ) verdeeld is dan geldt dat ln(X) normaal( $\mu$ , $\sigma^2$ ) verdeeld is. De meegegeven parameters van de lognormale verdeling zijn dan de parameters behorende bij de normale verdeling. Dus moet er niet het gemiddelde en de variantie van de dataset meegegeven worden, maar het gemiddelde en variantie van de normale verdeling. Gegeven de formules voor het gemiddelde en de variantie van de lognormale verdeling kunnen de formules voor de parameters  $\mu$ , $\sigma^2$ bepaald worden.

$$
E[X] = e^{\mu + \frac{\sigma^2}{2}}, \qquad (1)
$$

$$
VAR[X] = (e^{\sigma^2} - 1) * E[X]^2.
$$
 (2)

#### **Berekenen σ<sup>2</sup> :**

De parameter voor de spreiding van de log normale verdeling wordt bepaald door het omschrijven van formule 2:

$$
VAR[X] = (e^{\sigma^2} - 1) * E[X]^2,
$$
  
\n
$$
\frac{VAR[X]}{E[X]^2} = (e^{\sigma^2} - 1),
$$
  
\n
$$
e^{\sigma^2} = \frac{VAR[X]}{E[X]^2} + 1,
$$
  
\n
$$
\sigma^2 = \ln(1 + \frac{Var[X]}{(E[X])^2}).
$$

waar,

E[X] = forecast voor het verbruik per passagier voor product X in de komende maand. VAR[X] = variantie van het verbruik per passagier voor product X.

In dit geval wordt E[X] berekend met de exponential smoothing methode en VAR[X] wordt vastgesteld op fractie \* E[X], waar de fractie afhangt van het product.

#### **Berekenen µ:**

Met behulp van deze schatting voor het gemiddelde verbruik per passagier voor de komende maand en de vastgestelde variantie kan de parameter µ voor de log normale verdeling bepaald worden door formule 1 om te schrijven:

$$
E[X] = e^{\mu + \frac{\sigma^2}{2}},
$$
  
\n
$$
\ln(E[X]) = \mu + \frac{\sigma^2}{2},
$$
  
\n
$$
\mu = \ln(E[X]) - \frac{1}{2}\sigma^2.
$$

#### <span id="page-42-0"></span>**5.5 Steekproefgrootte retourtellingen**

Aangezien de verbruiksgegevens afkomstig van de SAP applicatie alleen beschikbaar zijn op maand niveau en ook niet voor alle buitenstations even nauwkeurig zijn, is er nauwkeurige data nodig. Om deze te verkrijgen kunnen tellingen van de overgebleven producten worden uitgevoerd nadat een vliegtuig geland is. Om te bepalen hoeveel tellingen je moet uitvoeren om betrouwbare gegevens te krijgen kan de steekproef formule voor eindige populaties die beschreven is in paragraaf 4.1 gebruikt worden.

Gegeven een betrouwbaarheidsniveau van 95% is onderstaande tabel gemaakt. Hierin staat hoeveel tellingen er nodig zijn gegeven een geschat service level en de gekozen nauwkeurigheidsmarge. De populatiegrootte kan in dit geval gezien worden als het totaal van het aantal verschillende omstandigheden waaronder de vlucht kan vliegen. Doordat er veel parameters (het weer, aantal passagiers, soort passagiers, werkwijze crew, enz.) invloed hebben op deze omstandigheden zijn er heel veel verschillende omstandigheden. Daarom wordt de populatiegrootte op 20000 gezet, omdat het aantal tellingen na deze waarde niet veel veranderd.

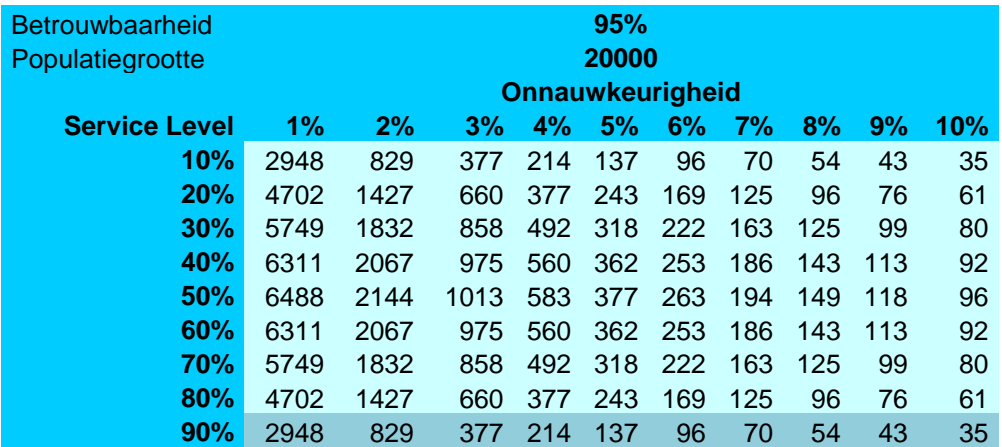

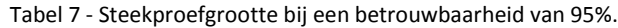

#### *<VERTROUWELIJK>*

Deze 137 tellingen kunnen, afhankelijk van de grootte van de groep waarover conclusies getrokken moet worden, verdeeld worden over meerdere vluchten.

Als we b.v. iets willen zeggen over het verbruik van één enkele vlucht, zullen er 137 metingen op deze vlucht uitgevoerd moeten worden. Als we iets willen zeggen over het verbruik over een groep van vijf vluchten kunnen er per vlucht 137/5 metingen uitgevoerd worden.

#### <span id="page-43-0"></span>**5.6 Analyse data retourtellingen ICA**

In januari 2013 zijn op 12 buitenstations en bij KCS retourtellingen uitgevoerd. Op de buitenstations zijn gedurende een week voor alle inkomende KLM vluchten alle dranken geteld en bij KCS zijn gedurende twee weken ongeveer 120 vluchten geteld. Voor elke vlucht is per positie geteld hoeveel ongeopende producten er nog in de trolley zaten. De data van de retourtellingen bij KCS waren niet op tijd beschikbaar om ze te verwerken voor dit onderzoek. De gegevens van de retourtellingen op de buitenstations kwamen aan het eind van de stage periode binnen. Deze data is nog wel verwerkt en de resultaten hiervan zijn te vinden in paragraaf 7.2. Een aantal eigenschappen van de dataset worden hieronder weergegeven.

Op de 12 buitenstations zijn gedurende één week in totaal 71 vluchten geteld, in tabel 9 staat een lijst met de getelde vluchten. De 12 buitenstations zijn verdeeld over drie groepen (NAD2, Afrika3 en ZAD3), de tellingen zijn als volgt verdeeld over deze groepen: NAD2 : 41 tellingen, Afrika3 : 14 tellingen, ZAD3 : 15 tellingen. De gemiddelde bezettingsgraad op de getelde vluchten is 90%.

| 0591 JNB | 0661 IAH |
|----------|----------|
| 0597 CPT | 0677 YYC |
| 0601 LAX | 0681 YVR |
| 0605 SFO | 0705 GIG |
| 0611 ORD | 0707 EZE |
| 0621 ATL | 0743 LIM |

Tabel 8 - Getelde vluchten op buitenstations.

Voor alle producten is het gezamenlijke service level over alle 71 vluchten bepaald. Dit is gedaan door het aantal keer dat een product niet meer aanwezig was aan boord op te tellen en te delen door het totaal aantal tellingen voor dat product (=71).

#### *<VERTROUWELIJK>*

# <span id="page-45-0"></span>**6. Beladingsmodel**

Na de data analyse in hoofdstuk 5 is er meer informatie verkregen over het huidige verbruik in vergelijking met de huidige belading. In de verschillende grafieken in paragraaf 5.1 is te zien dat het verschil tussen de dranken belading en het verbruik in veel gevallen vrij groot is. Om te zorgen dat de dranken belading beter aansluit op het daadwerkelijke verbruik is een model ontwikkeld dat op basis van historische verbruiksgegevens van de gekozen producten een advies geeft voor een betere belading. In paragraaf 5.4 is vastgesteld dat er een log normale verdeling zal worden gebruikt om het gemiddelde verbruik per passagier op een vlucht te modelleren. De parameters zullen worden geschat op de manier zoals in 5.4.2 is uitgelegd.

In paragraaf 6.1 worden de aannames toegelicht waarna de input van het model wordt weergeven in 6.2. In paragraaf 6.3 wordt vervolgens de werking van het model beschreven op basis van twee verschillende data bronnen, waarna de output wordt beschreven in paragraaf 6.4.

# <span id="page-45-1"></span>**6.1 Aannames**

Zoals in hoofdstuk drie is vermeld is het huidige beladingproces vrij complex en zijn er de nodige beperkingen in het proces. Voor het maken van het model is rekening gehouden met deze beperkingen en daarom zijn de volgende aannames opgesteld:

- Er wordt verondersteld dat het verbruik per passagier enkel afhangt van de bestemming en het product. Dus er wordt geen onderscheid gemaakt tussen soort passagier (leeftijd, geslacht, nationaliteit, enz.).
- De vliegtuigen worden precies volgens de beladinginformatie beladen.
- De optimalisatie van de belading is gebaseerd op een vol vliegtuig (full pax).
- C en M klasse passagiers worden geserveerd vanuit trolleys die alleen voor die klasse beschikbaar zijn.

# <span id="page-45-2"></span>**6.2 Input**

Het beladingsmodel heeft de volgende gegevens nodig als input. Een aantal gegevens is optioneel de rest moet aanwezig zijn om het model uit te voeren. Allereerst is er bepaalde data nodig en daarnaast kan de gebruiker een aantal voorkeuren aangeven voor de optimalisatie. In bijlage C wordt de precieze tabellenstructuur van de data weergeven.

#### **Data**

- *De verbruiksgegevens per maand per cateraar op een buitenstation (uit SAP)* Uit de SAP database kan voor elk buitenstation het verbruik per maand voor de verschillende producten gehaald worden.
- *De verbruiksgegevens per positie verkregen door retourtellingen (optioneel)* Naast de verbruiksgegevens uit de SAP database kunnen ook verbruiksgegevens die verkregen

zijn door retourtellingen ingevoerd worden. Tijdens deze tellingen wordt per vlucht geregistreerd hoeveel ongeopende producten er nog zijn op alle posities.

- *De beladinggegevens per positie voor de verschillende vluchten* De beladinggegevens voor een bepaald vluchtnummer en vliegtuigtype kunnen uit Business Objects gehaald worden. De tabel die daaruit gehaald wordt kan direct in het model gekopieerd worden.
- *Productgegevens, alle producten met artikelnummer, categorie en gewicht* De productinformatie kan ook uit Business Objects gehaald worden.
- *Vluchtinformatie*

Voor elk vluchtnummer wordt aangegeven van welke bestemming de vlucht vertrekt en wat de eindbestemming is. Ook moet aangegeven zijn waar het vliegtuig bevoorraad wordt en welke vliegtuigtypes voor deze vlucht gebruikt worden.

- *Passagiersaantallen per maand*

Als de SAP database gebruikt wordt voor de verbruiksgegevens zijn de passagiersaantallen per maand nodig voor de outbound vluchten. Uit Cognos kunnen de passagiersaantallen per maand voor elk vluchtnummer gehaald worden. De passagiersaantallen zijn verdeeld over C en M klasse passagiers.

- *Passagiersaantallen per vlucht (optioneel, alleen in geval retourtellingen)*  Als de data verkregen door retourtellingen wordt gebruikt, zijn de passagiersaantallen verdeeld over de C en M klasse op vluchtniveau nodig.
- *Configuratie van een vliegtuig (aantal C/M klasse stoelen, maximum aantal passagiers per galley)*

Per vliegtuig moet bekend zijn hoeveel C en M klasse stoelen aanwezig zijn. Daarnaast is een verdeling van deze stoelen over de verschillende galleys nodig om de belading per galley te berekenen.

- *Service Level*

Het service level geeft aan in hoeveel van de vluchten je aan de vraag van de passagier wilt voldoen. Het meegegeven service level geldt voor elk product. Als het service level 95% is, is er op 95 van de 100 vluchten genoeg aan boord om voor full pax aan de vraag te voldoen. Doordat de werkelijke bezettingsgraad lager is zal het daadwerkelijke service level nog hoger zijn. Gezien de werking van het model geldt het service level per vlucht.

- *Kansverdeling gemiddelde verbruik per passagier op een vlucht*  Welke kansverdeling moet gebruikt worden om het gemiddelde verbruik per passagier op een vlucht te kunnen simuleren. In dit model wordt gebruik gemaakt van de log normale verdeling. In hoofdstuk 5 is uitgelegd waarom voor deze kansverdeling gekozen is.
- *Spreiding per product*

Voor alle producten moet de spreiding van het gemiddelde verbruik per passagier meegegeven zijn. Per product wordt een vaste spreiding voor alle vluchten genomen. Deze spreiding wordt bepaald met behulp van retourtellingen.

#### Keuze gebruiker:

- *Onderscheid C en M klasse*

Hier wordt aangegeven of er verschillende verbruiksgegevens per passagier berekend moeten worden voor de C en M klasse. Dit kan alleen als de retourtellingen gebruikt worden als databron.

- *Rapportage op vlucht of galley niveau*

Bij de simulatie wordt het gemiddeld verbruik en de spreiding voor het verbruik per passagier op vlucht niveau vastgesteld. Er wordt geen onderscheid gemaakt tussen de verschillende galleys. Bij de rapportage per galley wordt de gevonden belading voor de gehele vlucht verdeeld over de verschillende galleys. Deze verdeling is afhankelijk van de verdeling van de stoelen over de galleys.

- *Welke verbruiksdata (SAP of retourtellingen)* In het model kunnen verbruiksgegevens uit twee verschillende data bronnen ingevoerd worden: de verbruiksgegevens per maand voor de outstations verkregen uit de SAP database. Of de verbruiksgegevens per vlucht voor zowel outbound als inbound vluchten verkregen door retourtellingen. Er moet een keuze gemaakt worden welke data het model moet gebruiken.

### <span id="page-47-0"></span>**6.3 Werking beladingsmodel**

De werking van het beladingsmodel is afhankelijk van de keuze van de gebruiker. De verschillen komen door de data die gebruikt wordt en de diepte van de optimalisatie. Als er geoptimaliseerd wordt op SAP data gebruik je de gemiddelde verbruiksgegevens op maand basis, terwijl je met de retourtellingen het verbruik per vlucht gebruikt. Bij gebruik van de SAP data is het voor producten die in beide klassen geserveerd worden niet mogelijk om onderscheid te maken tussen de C en M klasse, omdat je alleen totale verbruiksgegevens hebt. Bij de retourtellingen wordt per trolley gezien wat er verbruikt is en op deze manier kun je de trolleys voor de C en M klasse splitsen. Met de huidige simulatie methode wordt er per vlucht een kansverdeling opgesteld voor elk product. Er wordt geen aparte verdeling per galley gebruikt. De belading per galley wordt bepaald aan de hand van de verdeling van de stoelen over de galleys.

De grote lijnen van het model zal worden uitgelegd op basis van SAP data als input en dus zonder onderscheid van C en M klasse. Er wordt uit gegaan van een service level van 95%, dit wilt zeggen dat er op 95% van de vluchten aan de vraag voldaan moet worden (op maximale bezetting). Daarna zullen de verschillen in het model weergeven worden als je de data verkregen door retourtellingen gebruikt en wordt de werking van het model weergegeven met behulp van een voorbeeld.

#### <span id="page-47-1"></span>**6.3.1 Model op basis van SAP**

In figuur 14 staat de werking van het model beschreven.

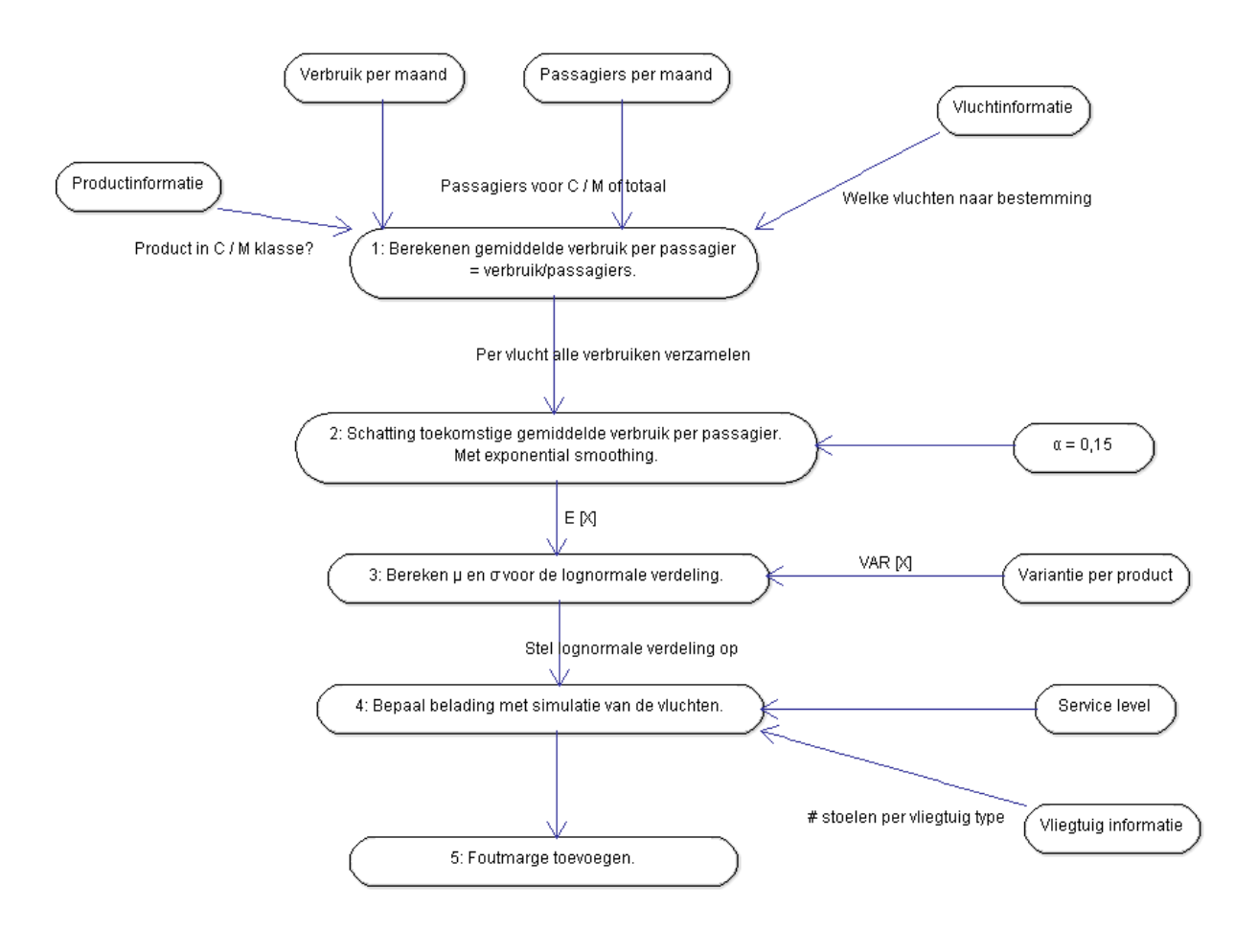

Figuur 8 - Stappenschema voor het beladingsmodel.

Hieronder wordt per stap de werking van het model uitgelegd.

#### **1: Verbruik per maand omrekenen naar het gemiddeld verbruik per passagier per maand**

De input voor deze eerste stap zijn de tabel met het verbruik per maand uit SAP, de passagiersaantallen per maand uit Cognos en de vluchtinformatie. Voor alle regels in de tabel met verbruiken wordt, indien mogelijk, het gemiddelde verbruik per passagier per maand bepaald. Per record wordt gekeken wat de bestemming is en voor deze bestemming worden de bijbehorende vluchtnummers voor de outbound vlucht(en) gezocht. Voor deze vluchtnummer(s) wordt het aantal C en M klasse passagiers voor de gegeven maand opgezocht. Daarna wordt gekeken of het product in de C/M of in beide klassen geserveerd wordt. Het totale verbruik wordt gedeeld door het aantal passagiers, het aantal passagiers is dus het aantal C/M passagiers of de som van deze, afhankelijk van de klasse(n) waar het product geserveerd wordt.

Bovenstaande stappen worden alleen uitgevoerd als het verbruik groter is dan nul en het aantal passagiers voor de vluchtnummers in de bijbehorende maand beschikbaar zijn. Dan wordt voor alle vluchtnummers bij deze bestemming het gemiddelde verbruik per passagier voor het gegeven product en periode opgeslagen.

#### **2: Schatten van het toekomstige verbruik per passagier**

2a: Voor elke combinatie vluchtnummer en product wordt gezocht naar alle beschikbare gemiddelde verbruiken per passagier per maand. Zo is er voor elke vlucht en product een dataset verkregen met het gemiddelde verbruik per passagier over de afgelopen maanden  $(x_0,...,x_n)$ .

2b: Nadat de historische verbruiksgegevens per passagier,  $x_0,...,x_n$ , bepaald zijn kan een schatting voor het toekomstige verbruik per passagier gemaakt worden. In hoofdstuk 5 is vastgesteld dat de exponential smoothing methode met α=0,15 hiervoor gebruikt gaat worden. Het geschatte gemiddeld verbruik per passagier  $(s_t)$  wordt dan berekend met de formule:

$$
s_1 = x_0,
$$
  

$$
s_t = \alpha * x_{t-1} + (1 - \alpha) * s_{t-1} \quad, t > 1.
$$

#### **3: Bepalen van de parameters voor de kansverdeling van het gemiddelde verbruik per passagier**

In hoofdstuk 5 is bepaald dat de log normale verdeling gebruikt wordt als kansverdeling voor het gemiddelde verbruik per passagier. Om deze verdeling te gebruiken moeten de twee parameters (μ, σ<sup>2</sup>) bepaald worden. Voor elke combinatie van vluchtnummer en product wordt een verdeling opgesteld en moeten deze parameters berekend worden. In paragraaf 5.4.2 is vastgesteld dat deze parameters berekend kunnen worden met de volgende formules:

$$
\sigma^2 = \ln\left(1 + \frac{Var[X_{ij}]}{(E[X_{ij}])^2}\right),
$$
  

$$
\mu = \ln(E[X_{ij}]) - \frac{1}{2} * \ln\left(1 + \frac{Var[X_{ij}]}{(E[X_{ij}])^2}\right) = \ln(E[X_{ij}]) - \frac{1}{2}\sigma^2.
$$

Waar,

- $X_{ij}$  = gemiddeld verbruik per passagier voor vluchtnummer i en product j. Waar i  $\epsilon$  alle vluchten en  $i \in$  alle producten.
- $E[X_{ii}]$  = het gemiddelde van  $X_{ii}$  in de komende periode.

VAR $[X_{ii}]$  = variantie van  $X_{ii}$  in de komende periode.

Voor het bepalen van de twee parameters zijn het gemiddelde en de variantie van X<sub>ij</sub> benodigd. Aangezien de verdeling wordt gebruikt om het gemiddelde verbruik in de volgende periode te simuleren is er een schatting voor  $E[X_{ii}]$  en VAR $[X_{ii}]$  nodig. In stap 2 is deze schatting voor  $E[X_{ii}]$  berekend met behulp van exponential smoothing. In paragraaf 5.4.1 is vastgesteld dat de VAR[X<sub>ii</sub>]= factor \* E[X<sub>ii</sub>], deze factor is alleen afhankelijk van het product en veranderd niet in de tijd. Deze spreidingsfactoren zijn vooraf vastgesteld en worden meegegeven met de productinformatie, deze factoren staan in bijlage B.

#### **4: Simulatie van het verbruik op de vluchten**

Nadat voor elke combinatie van vluchtnummer en product de kansverdeling met parameters is vastgesteld wordt deze gebruikt om het totale verbruik te simuleren.

De opgestelde log normale verdeling representeert de verdeling van het gemiddelde verbruik van alle passagiers op een vlucht. Om het verbruik op één vlucht te simuleren wordt voor elk product een trekking gedaan uit de bijbehorende log normale verdeling. Voor elk product geeft deze trekking het gemiddelde verbruik voor alle passagiers op de vlucht aan. Om het totale verbruik per product te berekenen wordt de uitkomst van de trekking vermenigvuldigd met het aantal stoelen in elke galley. Zo krijg je voor één vlucht de gesimuleerde verbruiksgegevens voor elke galley voor maximale bezetting.

Om een service level van 95 % te behalen, moet de volgende vergelijking opgelost worden P(X<sub>ii</sub>  $\leq$  x) = 0.95. Voor de gevonden oplossing geldt dat dan in 95 % van de vluchten het gemiddelde verbruik per passagier lager dan deze waarde ligt. Door de belading per passagier vast te stellen op deze waarden wordt het service level behaald. In het model wordt de inverse van de cumulatieve lognormale verdeling gebruikt om de waarde behorende bij het 95 % (SL) kwantiel te berekenen. Vervolgens wordt gekeken in welke klasse het product geserveerd wordt, en wordt het aantal passagiers per galley bepaald. Waarna het totale verbruik per galley wordt berekend. De belading per galley kan gelijk gesteld worden aan dit verbruik per galley, waardoor het service level wordt gehaald.

Aangezien de kansverdeling staat voor het gemiddelde verbruik voor alle passagiers op een vlucht wordt er maar één trekking genomen. Als de daadwerkelijke verdeling van het verbruik per passagier bekend is moet er per stoel een trekking gedaan worden. Deze verdeling kan alleen bepaald worden door aan boord per passagier te noteren wat hij precies verbruikt.

#### **5: Toevoegen foutmarge**

Als de data die gebruikt is om de optimale belading te bepalen onnauwkeurig is kunnen er fouten worden gemaakt. Om dit op te vangen wordt er een foutmarge bij de optimale belading die in stap 4 is gevonden opgeteld. Deze marge is een percentage van de benodigde belading, dit percentage kan als input parameter meegegeven worden.

#### <span id="page-50-0"></span>**6.3.2 Model op basis van retourtellingen**

Als de verbruiksgegevens verkregen door retourtellingen worden gebruikt om de optimale belading te bepalen is het model in grote lijnen hetzelfde als uitgelicht in de vorige paragraaf. Alleen stap één en twee zijn iets anders, hieronder worden de verschillen in deze stappen beschreven.

#### **1: Verbruik per vlucht omrekenen naar gemiddeld verbruik per passagier per vlucht**

In het geval van de retourtellingen is bekend hoeveel producten er per vlucht retour komen, met behulp van de beladingsgegevens kan het verbruik op een vlucht bepaald worden. In dit geval kan de gebruiker aangeven of er onderscheid gemaakt moet worden tussen de C en M klasse. Als er onderscheid gemaakt moet worden, wordt er voor beide klassen het gemiddelde verbruik per passagier per vlucht berekend. Dit gebeurt met de retouren van de producten in de trolleys voor die specifieke klasse.

#### **2: Schatten van het toekomstige verbruik per passagier**

Doordat de retourtellingen allemaal in dezelfde periode plaatsgevonden hebben heeft de periode geen invloed op de uitkomsten. Daarom hoeft er geen forecast techniek gebruikt te worden om E[X<sub>ii</sub>] te bepalen en wordt het gemiddelde op de normale manier berekend. Als er in de toekomst meer retourtellingen uitgevoerd worden in verschillende perioden is het beter om de exponential smooting methode te gebruiken.

Doordat het aantal data punten nog erg beperkt is wordt ook hier gebruikt gemaakt van de lognormale verdeling. Als de dataset met retourtellingen groot genoeg is, is het niet wenselijk om de simulatie uit te voeren met een vooraf gekozen kansverdeling. In dat geval is het nauwkeuriger om de empirische verdelingsfunctie te gebruiken. Als het aantal tellingen heel laag is, is deze empirische verdelingsfunctie erg onbetrouwbaar waardoor je beter de eerder gekozen log normale verdeling kunt gebruiken. Met behulp van de formule van de steekproefgrootte, welke uitgelegd is in paragraaf 4.1, kan bepaald worden wanneer de empirische verdelingsfunctie gebruikt kan worden. Als de grootte van de steekproef lager is dan deze grens zal de log normale verdeling gebruikt worden en anders de empirische verdelingsfunctie. De grootte van je steekproef hangt af van de gekozen groepen, als er per bestemming geoptimaliseerd wordt heb je minder data punten dan wanneer er per groep van meerdere bestemmingen geoptimaliseerd wordt.

#### <span id="page-51-0"></span>**6.3.3 Voorbeeld van het model**

Om de werking van het model te laten zien wordt hieronder een voorbeeld uitgewerkt van de SAP gegevens van Atlanta. In Tabel 9 10 staan de verbruiksgegevens van Coca Cola van oktober 2011 tot oktober 2012.

| l okt-<br>  11 | nov-<br>11 | dec-<br>11 | jan-<br>-12 | feb-<br>$\vert$ 12 | mrt-<br>$\vert$ 12 | apr-<br>12 | mei-<br>$\vert$ 12 | jun-<br>12 | jul- | aug- | sep-<br>12 | okt- |
|----------------|------------|------------|-------------|--------------------|--------------------|------------|--------------------|------------|------|------|------------|------|
| 2256           | 430        | 1759       | 1405        | 1446               | 1551               | 2191       | 2944               | 2372       | 2586 | 2396 | 1648       | 2346 |

Tabel 9 - Verbruiksgegevens per maand voor Coca Cola in Atlanta.

Er wordt eerst in de tabel met vluchtinformatie gekeken welke vluchten er naar Atlanta vliegen. Vlucht 0621 gaat van Amsterdam naar Atlanta in een Boeing 777-200 en wordt daar beladen voor de terugreis. Om het gemiddelde verbruik per passagier voor elke maand te berekenen worden de passagiersaantallen voor elke maand gezocht. Aangezien Coca Cola in zowel de C als M klasse geserveerd wordt, worden de totale passagiers in beide klassen opgeteld. In tabel 11 staan de passagiersaantallen per maand voor vlucht 0621.

Tabel 10 - Passagiersaantallen per maand voor de C en M klasse voor vlucht 0621 naar Atlanta.

|        | ian-12 | $feb-12$ | $mrt-12$ | $apr-12$ | mei-12   jun-12 |       | jul-12 | aug-12 $\sqrt{2}$ sep-12 |       | okt-12 |
|--------|--------|----------|----------|----------|-----------------|-------|--------|--------------------------|-------|--------|
| - C    | 646    | 738      | 706      | 583      | 630             | 596   | 631    | 560                      | 622   | 677    |
| M      | 6.563  | 5.944    | 6.923    | 7.350    | 7.134           | 7.292 | 8.150  | 7.906                    | 7.477 | 7.913  |
| Totaal | 7.209  | 6.682    | 7.629    | 7.933    | 7.764           | 7.888 | 8.781  | 8.466                    | 8.099 | 8.590  |

Voor de eerste drie maanden in de tabel met verbruiksgegevens zijn geen passagiersaantallen beschikbaar, dus worden deze gegevens niet gebruikt. In tabel 12 staat het gemiddelde verbruik per passagier (verbruik/totaal aantal passagiers) voor de overige maanden.

Tabel 11 - Gemiddelde verbruik per passagier per maand voor Coca Cola op vlucht 0621.

| <b>jan-12</b>                                                                                                    | feb-12   mrt-12   apr-12   mei-12   jun-12   jul-12   aug-12   sep-12   okt-12 |  |  |  |  |
|----------------------------------------------------------------------------------------------------|--------------------------------------------------------------------------------|--|--|--|--|
| $0,1949$ $\mid$ $0,2164$ $\mid$ $0,2033$ $\mid$ $0,2762$ $\mid$ $0,3792$ $\mid$ $0,3007$ $\mid$ $0,2945$ $\mid$ $0,2830$ $\mid$ $0,2034$ $\mid$ $0,2731$ |                                                                                |  |  |  |  |

Als het verbruik per passagier voor elke maand berekend is wordt een schatting voor  $E[X_{ii}]$  gemaakt met behulp van exponential smoothing met  $\alpha$ =0,15, de uitkomst in deze situatie is E[X<sub>ii</sub>] = 0,2529. Door de lage waarde van α wijkt dit niet veel af van het werkelijke gemiddelde (0,2625). De spreidingsfactor voor Coca Cola wordt opgezocht in de tabel met productinformatie, deze is 0,05. Er geldt dan VAR[X<sub>ii</sub>] = 0,05  $*$  0,2529 = 0,0126. Nu het gemiddelde en de variantie bekend zijn kunnen de twee parameters  $\mu$  en  $\sigma^2$ berekend worden.

$$
\sigma^2 = \ln\left(1 + \frac{0.0126}{(0.2529)^2}\right) = 0.1685,
$$
  

$$
\mu = \ln(0.2529) - \frac{1}{2}\sigma^2 = -1.4591.
$$

Daarna wordt de inverse van de cumulatieve lognormale( $\mu$  = -1,4591,  $\sigma^2$ =0,1685) verdeling gebruikt om het 95 % kwantiel te vinden, deze waarde is 0,3067.

#### *<VERTROUWELIJK>*

#### <span id="page-52-0"></span>**6.4 Output**

De output van het model is een optimale belading voor alle vluchtnummers waarvan data beschikbaar is. Voor deze vluchten is een optimale belading voor alle vooraf gedefinieerde vliegtuigtypes bepaald. Hoe deze optimale belading eruit ziet hangt af van de keuze van de gebruiker, de berekening kan per galley of per vlucht uitgevoerd worden. Het model geeft aan wat het verschil met de huidige belading is en of het raadzaam is om de belading aan te passen. Er kan per bestemming ingezoomd worden om de optimale belading te bekijken en om te zien bij welke huidige beladinggroep deze bestemming het beste past. Ook kan er per groep van vluchten ingezoomd worden, en wordt voor elk vliegtuigtype de optimale belading voor deze hele groep vastgesteld. Dit wordt gedaan door de maximale belading voor elk product voor alle bestemmingen samen te nemen als belading. In bijlage D staan een aantal screenshots van het ontwikkelde model in Excel.

# <span id="page-55-0"></span>**7. Resultaten beladingsmodel**

In het vorige hoofdstuk is de werking van het beladingsmodel uitgelegd, dit model is geïmplementeerd in Excel/VBA. In bijlage D wordt uitgelegd hoe het Excel document gebruikt moet worden. Het model is gebruikt om de optimale belading te berekenen gebaseerd op de SAP data en op de data van de retourtellingen. In paragraaf 7.1 worden de resultaten van het model met SAP data weergegeven en in paragraaf 7.2 de resultaten van het model met de retourtellingen als input. In paragraaf 7.3 worden de verschillen en overeenkomsten tussen de resultaten van het model gebaseerd op de twee datasets uitgediept.

#### *<VERTROUWELIJK>*

Door deze verschillen is onderscheid gemaakt tussen producten met een hoge en een lage belading, in tabel 13 staan de producten verdeeld over deze twee groepen.

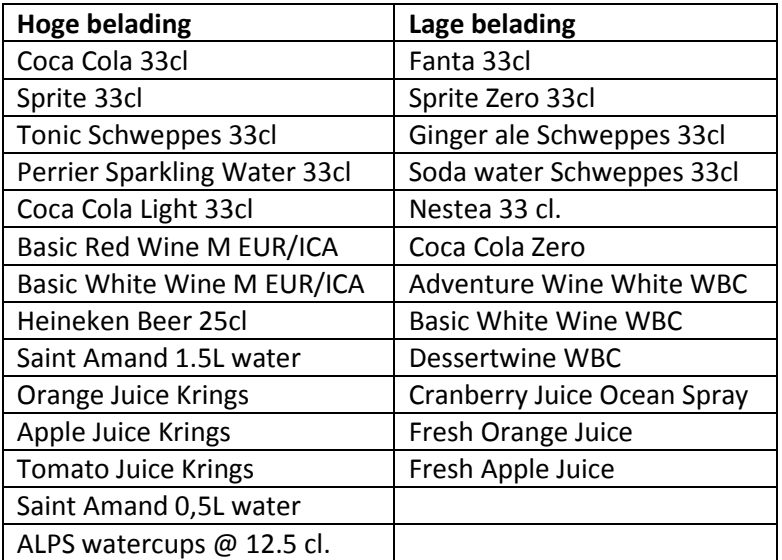

Tabel 12 - Onderverdeling producten met hoge en lage belading.

Na analyse van de producten met hoge belading vielen een aantal zaken op. Voor acht producten lag het gemiddelde verbruik voor full pax voor vrijwel alle vluchten lager dan de belading. Voor vier producten zijn er de nodige verschillen tussen de verschillende stations, en voor een aantal stations lag het gemiddelde verbruik voor full pax boven de belading. Voor Saint Amand 0,5L water en ALPS watercups lijkt de data erg vervuild doordat het verbruik van deze producten niet erg afhangt van de passagiersaantallen. Het lijkt erop dat deze producten extra uitgedeeld worden door de crew als er nog over is. Hierdoor ligt het gemiddelde verbruik voor full pax voor veel vluchten boven de belading. De producten met een hoge belading kunnen dus in drie groepen verdeeld worden, deze staan weergegeven in tabel 14.

Tabel 13 - Onderverdeling producten met hoge belading in drie groepen.

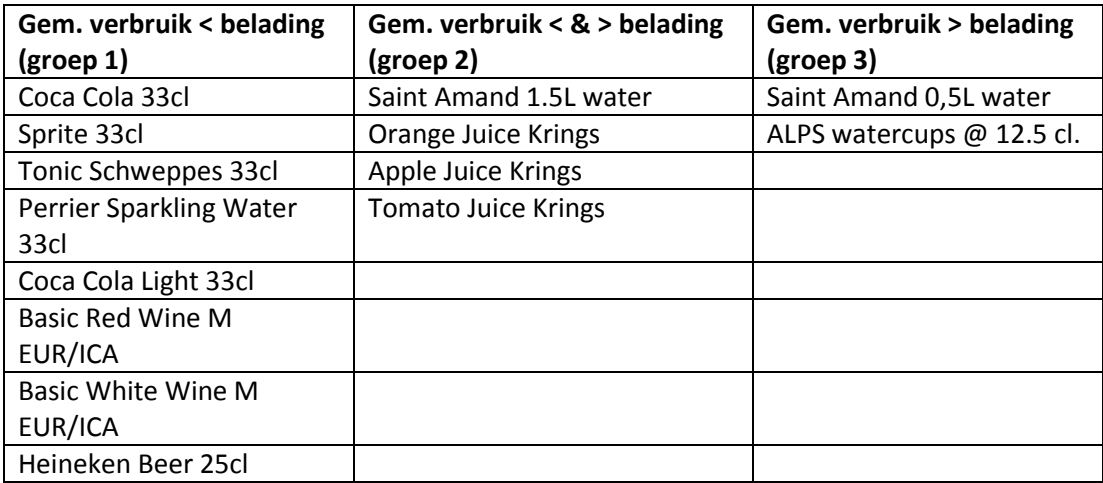

Het model wordt uitgevoerd voor verschillende scenario's, deze scenario's worden vergeleken op basis van de potentiële gewicht en kostenbesparingen als de belading wordt aangepast naar de advies hoogte. De mogelijke opbrengsten worden berekend per jaar.

#### *<VERTROUWELIJK>*

### <span id="page-56-1"></span><span id="page-56-0"></span>**7.1 Resultaten beladingsmodel met SAP data**  *<VERTROUWELIJK>*

# <span id="page-56-2"></span>**7.2 Resultaten beladingsmodel met data van retourtellingen ICA vluchten**  *<VERTROUWELIJK>*

# **7.3 Overeenkomsten/verschillen SAP en retourtellingen**  *<VERTROUWELIJK>*

# <span id="page-56-3"></span>**8. Conclusie, advies en verder onderzoek**

In dit hoofdstuk wordt een conclusie genomen door het beantwoorden van de gestelde onderzoeksvragen. Daarnaast zal een advies worden gegeven over het bijhouden van data en over het bijstellen van de huidige belading. Als laatst zal in paragraaf 8.3 een aantal suggesties voor verder onderzoek gegeven worden.

#### <span id="page-56-4"></span>**8.1 Conclusie**

In hoofstuk 2 is de volgende onderzoeksvraag opgesteld:

# *Hoe ziet het huidige verbruik van dranken aan boord van ICA vluchten eruit, sluit dit aan op de huidige belading van de vliegtuigen en wat zijn de mogelijke verbeterpunten?*

Om een antwoord te geven op deze vraag worden de 4 opgestelde deelvragen beantwoord. Hiervoor wordt gebruik gemaakt van alle informatie die in de eerdere hoofdstukken aan bod zijn gekomen.

# *1. Wat moet er per vlucht gemeten worden (wat voor steekproef, hoe ziet dit eruit, grootte van de steekproef) om iets betrouwbaars te kunnen zeggen over het verbruik van catering producten? En hoe kunnen deze tellingen structureel plaats vinden?*

Om nauwkeurige verbruiksgegevens van catering producten te krijgen is het nodig om tellingen uit te voeren op de vluchten. In januari 2013 zijn er retourtellingen uitgevoerd op verschillende vluchten bij KCS en op buitenstations. Als alle mogelijke KLM vluchten moeten worden geteld zal dit enorm veel geld en tijd kosten. Daarom is er een steekproef genomen, er zijn vluchten uit verschillende ringen en werelddelen geteld. Om te bepalen hoe betrouwbaar de resultaten van deze tellingen zijn, is in paragraaf 4.1 onderzoek gedaan naar de steekproefgrootte. Er kwam naar voren dat de benodigde steekproefgrootte berekend kan worden met:

$$
n = \frac{N \times Z^2 \times p(1-p)}{Z^2 \times p(1-p) + (N-1) \times F^2}.
$$

In tabel 8 in paragraaf 5.5 is deze formule uitgewerkt voor een betrouwbaarheidsniveau van 95%. Hierin staat hoeveel tellingen er nodig zijn gegeven een geschat service level en de gekozen nauwkeurigheidsmarge.

Gegeven een geschat service level van 90% en een nauwkeurigheidsmarge van 5% zijn er 137 tellingen voor een betrouwbaarheid van 95% nodig. Deze 137 tellingen kunnen, afhankelijk van de grootte van de groep waarover conclusies getrokken moet worden, verdeeld worden over meerdere vluchten. Als we b.v. iets willen zeggen over het verbruik van één enkele vlucht, zullen er 137 metingen op deze vlucht uitgevoerd moeten worden. Als we iets willen zeggen over het verbruik over een groep van vijf vluchten kunnen er per vlucht 137/5 metingen uitgevoerd worden.

Met behulp van deze tellingen kan ook geverifieerd worden of de SAP gegevens betrouwbaar zijn.

*2. Hoe ziet het huidige verbruik van dranken aan boord van ICA vluchten eruit***, zijn er verbanden te vinden tussen het verbruik op verschillende vluchten of tussen de verschillende producten?**

#### *<VERTROUWELIJK>*

#### *3. Hoe is het verbruik per passagier voor dranken aan boord van KLM vluchten verdeeld?*

Doordat de data van retourtellingen op ICA vluchten niet op tijd beschikbaar was is data van retourtellingen op Europese vluchten gebruikt om de kansverdeling van het gemiddelde verbruik per passagier te bepalen. Met behulp van een drietal test statistieken is er gezocht naar de verdeling die het beste fit met de gehele dataset. Er is gekozen om voor alle producten dezelfde kansverdeling te gebruiken. De log normale verdeling kwam naar voren als beste verdeling om het gemiddelde verbruik per passagier te benaderen. Voor het berekenen van de parameters van deze verdeling moeten het gemiddelde en de spreiding berekend worden. Het gemiddelde wordt berekend met exponential smoothing. Om de spreiding van de verdeling te bepalen zijn er voor alle producten bovengrenzen bepaald met behulp van de retourtellingen op ICA vluchten.

Ook in het literatuuronderzoek kwam naar voren dat de log normale verdeling vaker wordt gebruikt als verdeling voor de consumptie van dranken.

*4. Gegeven een vooropgesteld service level (% ja-verkoop) en verbruik, wat is de minimale belading van een vlucht (onder de aanname dat alle beladen hoeveelheden ook beschikbaar zijn)? En hoe moet deze belading verdeeld worden over de verschillende galleys zodat er geen uitwisseling van producten nodig is tussen galleys?* 

*<VERTROUWELIJK>* 

# <span id="page-58-0"></span>**8.2 Advies**

Op basis van de bevindingen van het onderzoek zullen hieronder een aantal adviezen gegeven worden.

- *Bijhouden data*, de aanwezigheid van veel en nauwkeurige data is erg belangrijk bij dit onderzoek. De retourtellingen op buitenstations kwamen voor de NAD vluchten vrij goed overeen met de SAP data. Om te zien of dat ook voor andere groepen geldt, wordt aangeraden om op de resterende buitenstations ook tellingen uit te voeren. Als blijkt dat deze goed overeenkomen kan de SAP data als basis dienen voor de optimalisatie van de belading. In dat geval zal de focus moeten liggen op het verbeteren van de nauwkeurigheid van de SAP data. Voor de inbound vluchten kan geen gebruik gemaakt worden van de SAP database, in dit geval zullen er tellingen uitgevoerd moeten worden om informatie te krijgen. Voor dit onderzoek was het niet mogelijk om de retourtellingen bij KCS te verwerken, deze kunnen worden gewerkt met behulp van het geleverde beladingsmodel. Afhankelijk van de uitkomst van deze tellingen zullen er in de toekomst vaker verbruiksgegevens geregistreerd moeten worden. Op het moment kost het veel geld om tellingen uit te voeren bij KCS, waardoor het niet wenselijk is om dit regelmatig te doen. Daarom zal naar alternatieven gezocht moeten worden, een voorbeeld hiervan is het tellen van producten door de crew. Zij zouden per vlucht het aantal ongebruikte artikelen voor b.v. 1 product kunnen bijhouden, hiervoor is het van belang dat een product helemaal geteld wordt.
- Aanpassen belading, door de vele verschillende beladingen en de vele producten is het moeilijk om een direct advies te geven voor het aanpassen van de belading. Uit het onderzoek is naar voren gekomen dat er ruimte is voor verbetering voor de producten met hoge belading. Daarnaast zijn er een aantal buitenstations in een groep, die hogere verbruiken hebben dan de rest van de buitenstations. De verschillende partijen, Product Management en L&O zullen gezamenlijk naar de bevindingen moeten kijken. Met behulp van het ontwikkelde model kunnen zij de huidige belading analyseren.

# <span id="page-58-1"></span>**8.3 Verder onderzoek**

Om een nog beter beeld te krijgen van het verbruik van dranken aan boord van ICA vluchten zal er nog verder onderzoek plaats moeten vinden. Allereerst zal de data van de retourtellingen bij KCS geanalyseerd moeten worden, en zal er gekeken moeten worden hoe de verhouding is tussen outbound en homebound vluchten. Daarnaast is in het huidige model gewerkt met de huidige indeling van

vluchten in groepen. Aangezien er bij de data analyse een aantal vluchten afwijken van de rest van de groep is het interessant om de indeling van de vluchten te onderzoeken. Met behulp van cluster technieken kunnen optimale groepen gespecificeerd worden.

Voor een optimale werking van het model zullen de toegepaste spreidingsgrenzen verder onderzocht moeten worden.

Daarnaast zouden er enkele mogelijkheden aan het model toegevoegd kunnen worden. Voorbeelden hiervan zijn het service schedule per vlucht, de SAP data kwaliteit van de buitenstations, het maken van product groepen (met een service level voor de gehele groep), een verdeling per galley opstellen.

# <span id="page-61-0"></span>**9. Bronnen:**

1: *[http://fd.nl/incoming/397376-1205/2012-05-03-luchtvaart-web-schets1.swf/BINARY/2012-05-03](http://fd.nl/incoming/397376-1205/2012-05-03-luchtvaart-web-schets1.swf/BINARY/2012-05-03-luchtvaart-WEB-schets1.swf) [luchtvaart-WEB-schets1.swf,](http://fd.nl/incoming/397376-1205/2012-05-03-luchtvaart-web-schets1.swf/BINARY/2012-05-03-luchtvaart-WEB-schets1.swf)* 18-02-2013.

2: *<http://www.klm.com/corporate/nl/about-klm/facts-and-figures/index.html>*, 18-02-2013.

3: *[http://www.z24.nl/economie/artikel\\_297357.z24/Air\\_France-](http://www.z24.nl/economie/artikel_297357.z24/Air_France-KLM__verlies_richting_een_miljard.html)[KLM\\_\\_verlies\\_richting\\_een\\_miljard.html](http://www.z24.nl/economie/artikel_297357.z24/Air_France-KLM__verlies_richting_een_miljard.html)*, 18-02-2013.

4: Dijk, P van (juni 2011), *Kosten van kilogram extra gewicht per vliegtuigtype* .

5: *<http://www.allesovermarktonderzoek.nl/steekproef-algemeen/steekproef-berekenen>*, 18-02-2013.

6: *[www.wisfaq.nl/showfaq3.asp?id=11725](http://www.wisfaq.nl/showfaq3.asp?id=11725)* , 18-02-2013.

7: Van der vaart, A.W en anderen (2008) , *Dictaat algemene statistiek, (*[http://www.math.vu.nl/sto/onderwijs/algstat/dictaat1011.pdf\)](http://www.math.vu.nl/sto/onderwijs/algstat/dictaat1011.pdf).

8: *[http://nl.wikipedia.org/wiki/Statistische\\_toets](http://nl.wikipedia.org/wiki/Statistische_toets)*, 18-02-2013.

9: *NIST/SEMATECH e-Handbook of Statistical Methods*, [http://www.itl.nist.gov/div898/handbook/eda/section3/eda35g.htm.](http://www.itl.nist.gov/div898/handbook/eda/section3/eda35g.htm)

10: *[http://en.wikipedia.org/wiki/Kolmogorov%E2%80%93Smirnov\\_test](http://en.wikipedia.org/wiki/Kolmogorov%E2%80%93Smirnov_test)*, 18-02-2013.

11: *[http://www.itl.nist.gov/div898/handbook/eda/section3/eda35e.htm,](http://www.itl.nist.gov/div898/handbook/eda/section3/eda35e.htm)* 18-02-2013.

12: *[http://www-stat.stanford.edu/~ckirby/ted/papers/2010\\_Anderson-Darling.pdf,](http://www-stat.stanford.edu/~ckirby/ted/papers/2010_Anderson-Darling.pdf)* 18-02-2013.

13 *<http://www.itl.nist.gov/div898/handbook/eda/section3/eda35f.htm>*, 18-02-2013.

14 *<http://en.wikipedia.org/wiki/Forecasting>*, 18-02-2013.

15 Kleef, D.M van de (2012), *Redesign of the control model of the catering distribution network of KLM*.

16: Burmaster , David E. (1998), *Lognormal distributions for total water intake and tap water intake by pregnant and lactating women in the United States*, Risk Analysis, Volume 18, Number 2, pp 215-220.

17: Roseberry, A.M., and D.E. Burmaster (1992), *Lognormal distributions for water intake by children and adults*, Risk Analysis, Volume 12, Number 1, pp 99-104.

18: Skog OJ, *The tail of the alcohol consumption distribution,* Addiction 1994, 89: 707-723.

19: Jürgen Rehm, Tara Kehoe, Gerrit Gmel, Fred Stinson, Bridget Grant, Gerhard Gmel, *Statistical modeling of volume of alcohol exposure for epidemiological studies of population health: the US example*, Population Health Metrics 2010, 8:3.

20:Guttorp P, Hiang H, A note on the distribution of alcohol consumption, *Drinking and drug practices surveyor* 1979, 14:3-6.

21: Skog OJ, *A note on the distribution of alcohol consumption; Gamma vs Lognormal distributions. A reply to Guttorp and Song*, Drinking and drug practices 1979, 14:3-6.

# <span id="page-63-0"></span>**Bijlage A – Data Analyse SAP**

<span id="page-63-1"></span>*<VERTROUWELIJK>* 

# **Bijlage B – Variantie factor voor alle producten**

Er is vastgesteld dat de variantie voor het verbruik van een product gelijk is aan factor \* gemiddelde verbruik. In onderstaande tabel staan alle factoren voor de producten die geteld zijn tijdens de retourtellingen.

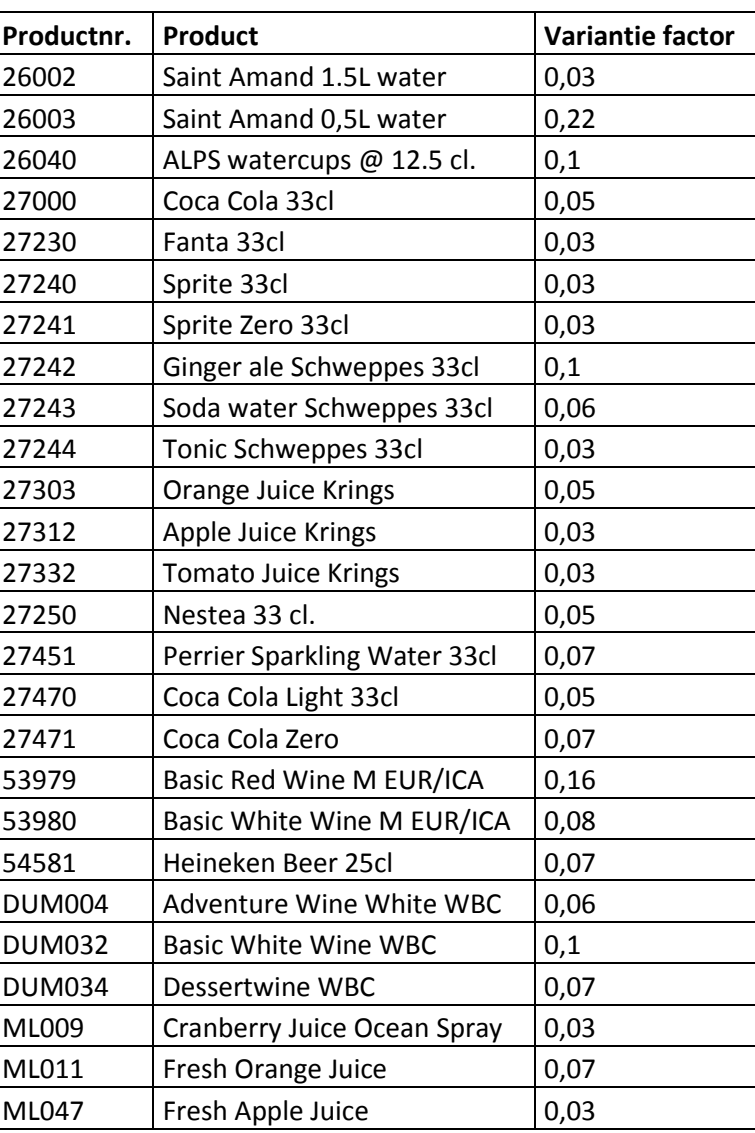

Tabel 14 - Variantie factor voor elk product.

# <span id="page-64-0"></span>**Bijlage C – Tabellen structuur beladingsmodel**

In paragraaf 6.2 staat welke data als input dient voor het beladingsmodel. In onderstaand diagram staat de precieze structuur van alle tabellen weergegeven.

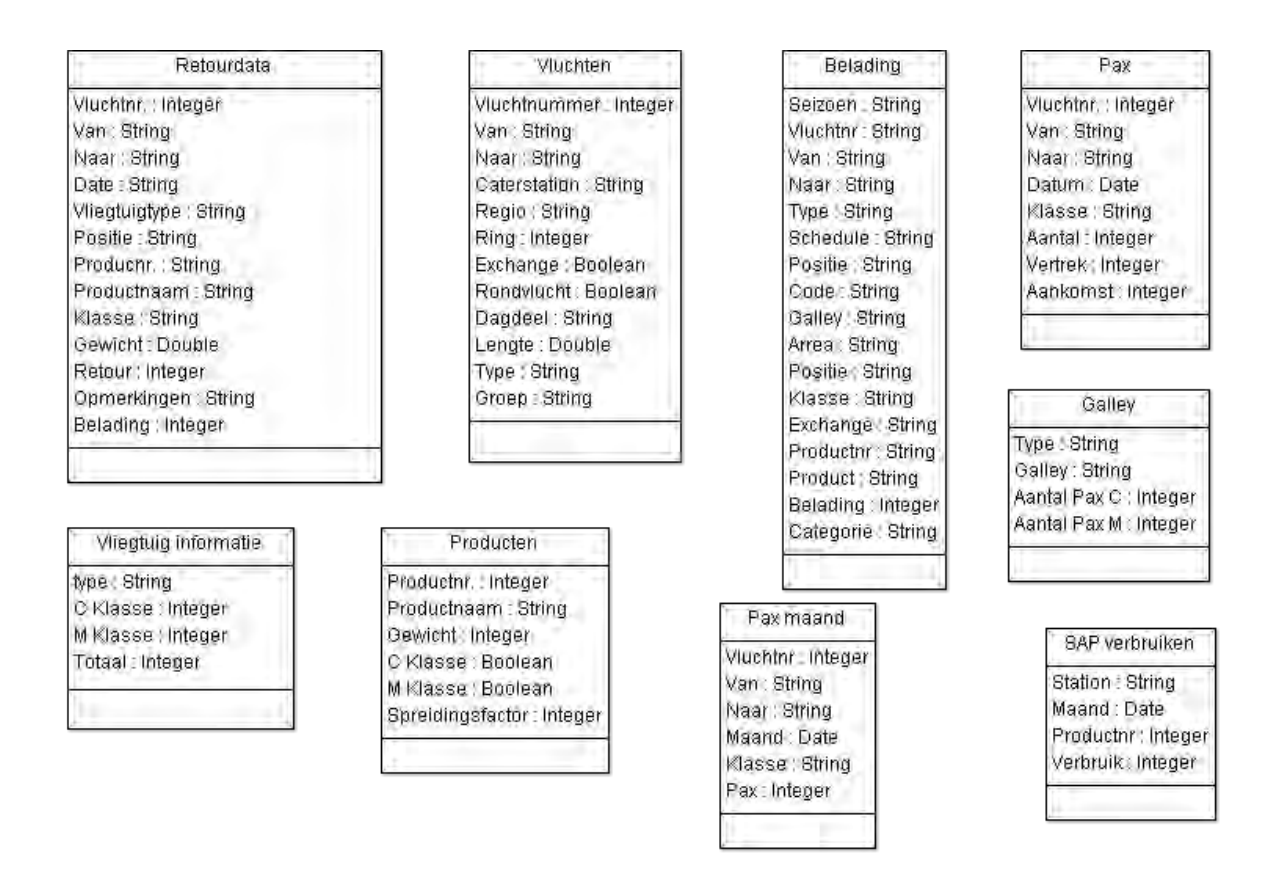

Figuur 9 - Tabellenstructuur beladingsmodel.

Hieronder een aantal opmerkingen over de vulling van de verschillende tabellen.

*Retourdata:* Voor het invoeren van de retourtellingen is een Excelsheet gemaakt waarin de tellingen ingevoerd kunnen worden. De tellingen worden opgeslagen in hetzelfde formaat als de input van het beladingsmodel.

*Vluchten:* Voor rondvluchten met hetzelfde vluchtnummer voor de heen en terug reis die wel op de buitenstations beladen worden is het vluchtnummer van de terugreis aangepast(vluchtnummer +1).

*Belading:* De belading kan uit Business Objects gehaald worden en zonder aanpassingen in het beladingsmodel ingevoerd worden.

*Pax:* De passagiersaantallen voor rondvluchten zonder belading op de buitenstations moeten voor de heen en terug reis opgeteld worden.

*Producten:* De spreidingsfactor geeft de verhouding tussen de variantie en het gemiddelde verbruik weer. Deze factor is een bovengrens en is vastgesteld met behulp van de retourtellingen.

# <span id="page-66-0"></span>**Bijlage D – Uitleg beladingsmodel in Excel**

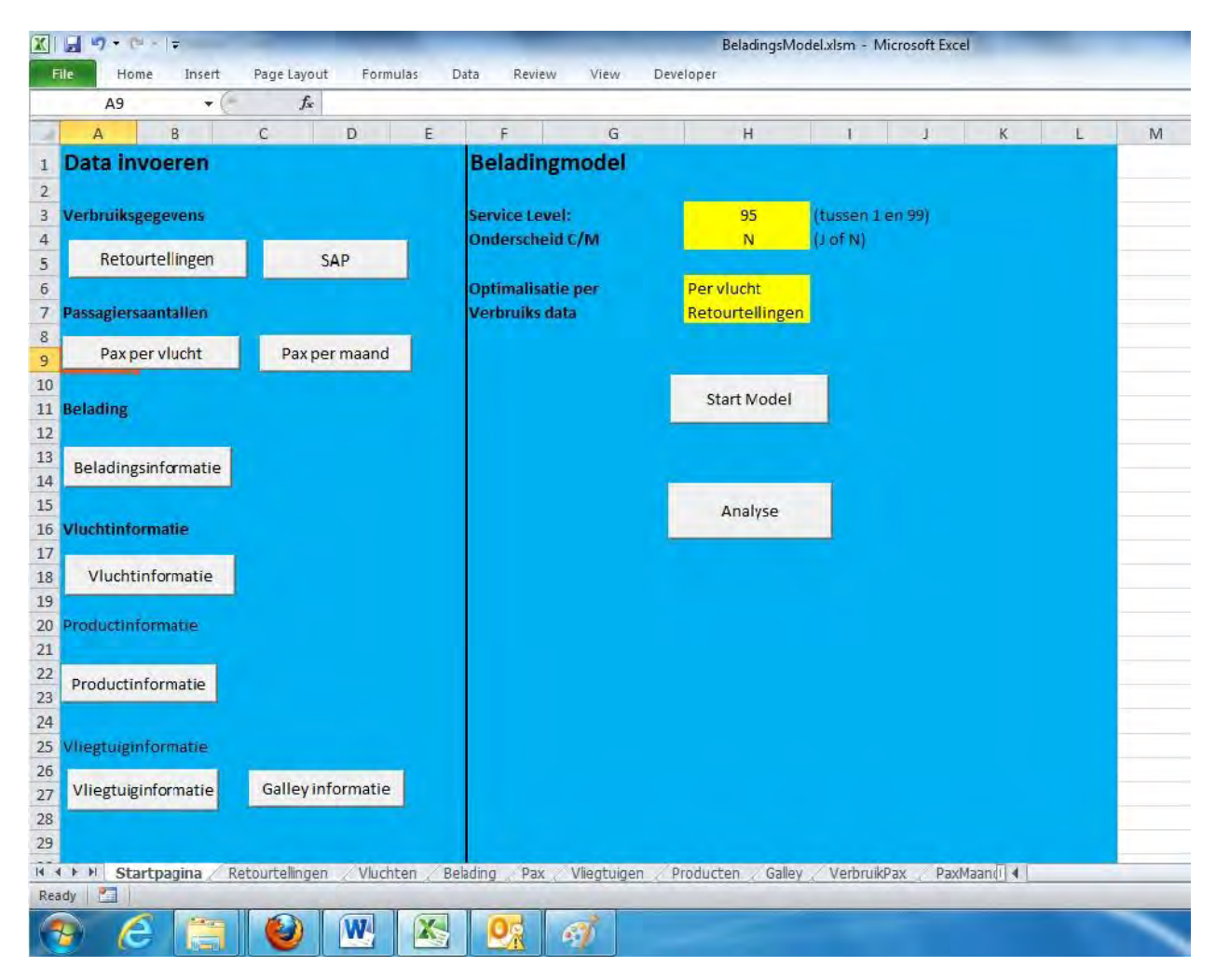

Als het beladingsmodel geopend wordt is onderstaande startpagina te zien.

Figuur 10 - Startpagina beladingsmodel.

Aan de linkerkant staan verschillende buttons waarmee naar de verschillende sheets met data gegaan kan worden. In deze sheets kan de desbetreffende data ingevoerd worden. In onderstaande figuur is de beladingsheet te zien hier kan de belading voor alle vluchten ingevoerd worden. Aan de bovenkant van elke datasheet staat een button waarmee de startpagina geopend kan worden.

|                     |                 |                            |                   |                 |                         |             |              |             |              |               |        |               | BeladingsModel.xlsm - Microsoft Excel |                                                               |                              |                           |                        |              | $-6x$                        |
|---------------------|-----------------|----------------------------|-------------------|-----------------|-------------------------|-------------|--------------|-------------|--------------|---------------|--------|---------------|---------------------------------------|---------------------------------------------------------------|------------------------------|---------------------------|------------------------|--------------|------------------------------|
| File                |                 | Home                       | Insert            |                 | Page Layout<br>Formulas | Data        | Review       | View        | Developer    |               |        |               |                                       |                                                               |                              |                           |                        |              | $\nabla Q = P$               |
|                     | <b>T18</b>      | B                          | $\mathbf{v}$<br>C | D               | $f_x$<br>F              | F           | $\mathbb{G}$ | H           | $\mathbf{I}$ | $\rightarrow$ |        | K L           | M                                     | $\mathbb{N}$                                                  | $\circ$                      | p                         | $\alpha$               | $\mathsf{R}$ | $\mathsf S$                  |
| <b>SIL</b>          | $\mathsf{A}$    |                            |                   |                 |                         |             |              |             |              |               |        |               |                                       |                                                               |                              |                           |                        |              |                              |
| 1                   | <b>Belading</b> |                            |                   |                 |                         | Startpagina |              |             |              |               |        |               |                                       |                                                               |                              |                           |                        |              |                              |
| $\overline{2}$<br>3 |                 | Seizoen Vluchtnr. Van Naar |                   |                 | Vliegtuigtype           | Schedule    | Pos          |             |              |               |        |               |                                       | Lade code Galley Arrea Pos 2 Class Exchange Productnr Product |                              | <b>Belading Categorie</b> |                        |              |                              |
| 4                   | W12             | 0410                       |                   | ALA AMS         | 332                     | P410V7      | 175          | 50405H      |              | 01            | 175    | $\mathsf{C}$  | <b>NX</b>                             | 54581                                                         | Heineken Beer 25cl           |                           | 22 Alcoholic Beverages |              |                              |
| 5 W12               |                 | 0410                       |                   | ALA AMS         | 332                     | P410V7      | 175          | 50405H      | Æ            | 01            | 175    | $\mathsf{C}$  | <b>NX</b>                             | <b>DUM004</b>                                                 | Adventure Wine White WBC     |                           | 3 Alcoholic Beverages  |              |                              |
| 6 W12               |                 | 0410                       |                   | ALA AMS         | 332                     | P410V7      | 175          | 50405H      | F            | 01            | 175    | $\mathsf{C}$  | <b>NX</b>                             | <b>DUM030</b>                                                 | Champagne WBC                |                           | 3 Alcoholic Beverages  |              |                              |
| 7 W12               |                 | 0410                       |                   | ALA AMS         | 332                     | P410V7      | 175          | 50405H      | E            | 01            | 175    | $\mathsf{C}$  | <b>NX</b>                             | <b>DUM032</b>                                                 | Basic White Wine WBC         |                           | 3 Alcoholic Beverages  |              |                              |
| 8 W12               |                 | 0410                       |                   | ALA AMS         | 332                     | P410V7      | 175          | 50405H      | F            | 01            | 175    | $\mathsf{C}$  | <b>NX</b>                             | <b>DUM034</b>                                                 | Dessertwine WBC              |                           | 2 Alcoholic Beverages  |              |                              |
| 9 W12               |                 | 0410                       |                   | ALA AMS         | 332                     | P410V7      | 175          | 50405H      | F            | 01            | 175    | $\mathsf{C}$  | <b>NX</b>                             | <b>DUM067</b>                                                 | Welcome Champagne WBC        |                           | 1 Alcoholic Beverages  |              |                              |
| 10 W12              |                 | 0410                       | <b>ALA</b>        | AMS             | 332                     | P410V7      | 220          | 40214H      | F            | 02            | 220    | $\mathsf{C}$  | <b>NX</b>                             | 26002                                                         | Saint Amand 1.5L water       |                           | 3 Soft drinks          |              |                              |
| 11 W12              |                 | 0410                       | <b>ALA</b>        | AMS             | 332                     | P410V7      | 220          | 40214H      | F            | 02            | 220    | C             | <b>NX</b>                             | 26003                                                         | Saint Amand 0.5L water       | 39 Soft drinks            |                        |              |                              |
| 12 W12              |                 | 0410                       | <b>ALA</b>        | AMS             | 332                     | P410V7      | 220          | 40214H      | E            | 02            | 220    | $\mathsf{C}$  | <b>NX</b>                             | 27000                                                         | Coca Cola 33cl               |                           | 4 Soft drinks          |              |                              |
| 13 W12              |                 | 0410                       | <b>ALA</b>        | AMS             | 332                     | P410V7      | 220          | 40214H      | F            | 02            | 220    | C             | <b>NX</b>                             | 27230                                                         | Fanta 33cl                   |                           | 1 Soft drinks          |              |                              |
| 14 W12              |                 | 0410                       | <b>ALA</b>        | AMS             | 332                     | P410V7      | 220          | 40214H      | F            | 02            | 220    | $\mathsf{C}$  | <b>NX</b>                             | 27240                                                         | Sprite 33cl                  |                           | 3 Soft drinks          |              |                              |
| 15 W12              |                 | 0410                       | <b>ALA</b>        | AMS             | 332                     | P410V7      | 220          | 40214H      | F            | 02            | 220    | c             | <b>NX</b>                             | 27241                                                         | Sprite Zero 33cl             |                           | 1 Soft drinks          |              |                              |
| 16 W12              |                 | 0410                       | <b>ALA</b>        | AMS             | 332                     | P410V7      | 220          | 40214H      | F            | 02            | 220    | C             | <b>NX</b>                             | 27242                                                         | Ginger ale Schweppes 33cl    | 2 Soft drinks             |                        |              |                              |
| 17 W12              |                 | 0410                       | <b>ALA</b>        | AMS             | 332                     | P410V7      | 220          | 40214H      | F            | 02            | 220    | C             | <b>NX</b>                             | 27243                                                         | Soda water Schweppes 33cl    | 1 Soft drinks             |                        |              |                              |
| 18 W12              |                 | 0410                       | <b>ALA</b>        | AMS             | 332                     | P410V7      | 220          | 40214H      | F            | 02            | 220    | c             | <b>NX</b>                             | 27244                                                         | Tonic Schweppes 33cl         |                           | 1 Soft drinks          |              |                              |
| 19 W12              |                 | 0410                       | <b>ALA</b>        | AMS             | 332                     | P410V7      | 220          | 40214H      | F            | 02            | 220    | c             | <b>NX</b>                             | 27250                                                         | Nestea 33 cl.                |                           | 2 Soft drinks          |              |                              |
| 20 W12              |                 | 0410                       | <b>ALA</b>        | AMS             | 332                     | P410V7      | 220          | 40214H      | F            | 02            | 220    | $\mathsf{C}$  | <b>NX</b>                             | 27451                                                         | Perrier Sparkling Water 33cl | 3 Soft drinks             |                        |              |                              |
| 21 W12              |                 | 0410                       |                   | ALA AMS         | 332                     | P410V7      | 220          | 40214H      | F            | 02            | 220    | $\mathcal{C}$ | <b>NX</b>                             | 27470                                                         | Coca Cola Light 33cl         |                           | 2 Soft drinks          |              |                              |
| 22 W12              |                 | 0410                       | <b>ALA</b>        | AMS             | 332                     | P410V7      | 220          | 40214H      | F            | 02            | 220    | $\mathsf{C}$  | <b>NX</b>                             | 27471                                                         | Coca Cola Zero               |                           | 2 Soft drinks          |              |                              |
| 23 W12              |                 | 0410                       | <b>ALA</b>        | AMS             | 332                     | P410V7      | 224          | 30300H      | F            | 02            | 224    | $\mathbb{C}$  | <b>NX</b>                             | 26002                                                         | Saint Amand 1.5L water       |                           | 3 Soft drinks          |              |                              |
| 24 W12              |                 | 0410                       | <b>ALA</b>        | AMS             | 332                     | P410V7      | 224          | 30300H      | F            | 02            | 224    | $\subset$     | <b>NX</b>                             | 27000                                                         | Coca Cola 33cl               |                           | 3 Soft drinks          |              |                              |
| 25 W12              |                 | 0410                       | <b>ALA</b>        | AMS             | 332                     | P410V7      | 224          | 30300H      | F            | 02            | 224    | C             | <b>NX</b>                             | 27230                                                         | Fanta 33cl                   |                           | 1 Soft drinks          |              |                              |
| 26 W12              |                 | 0410                       | <b>ALA</b>        | AMS             | 332                     | P410V7      | 224          | 30300H      | F            | 02            | 224    | $\mathsf{C}$  | <b>NX</b>                             | 27240                                                         | Sprite 33cl                  |                           | 1 Soft drinks          |              |                              |
| 27 W12              |                 | 0410                       | <b>ALA</b>        | AMS             | 332                     | P410V7      | 224          | 30300H      | F            | 02            | 224    | $\mathsf{C}$  | <b>NX</b>                             | 27241                                                         | Sprite Zero 33cl             |                           | 1 Soft drinks          |              |                              |
| 28 W12              |                 | 0410                       | <b>ALA</b>        | AMS             | 332                     | P410V7      | 224          | 30300H      | F            | 02            | 224    | $\mathsf{C}$  | <b>NX</b>                             | 27242                                                         | Ginger ale Schweppes 33cl    | 1 Soft drinks             |                        |              |                              |
| 29 W12              |                 | 0410                       | <b>ALA</b>        | AMS             | 332                     | P410V7      | 224          | 30300H      | E            | 02            | 224    | $\mathbf{C}$  | <b>NX</b>                             | 27243                                                         | Soda water Schweppes 33cl    | 2 Soft drinks             |                        |              |                              |
| $H + F$             |                 | Startpagina                |                   | Retourtellingen | Vluchten                | Belading    | Pax          | Vliegtuigen |              | Producten     | Galley |               | VerbruikPax                           | PaxMaandi 4                                                   |                              | <b>HILL</b>               |                        |              | $\blacktriangleright$ $\Box$ |
| Ready               | 體               |                            |                   |                 |                         |             |              |             |              |               |        |               |                                       |                                                               |                              |                           | 国口凹 100% ○             |              | π<br>G                       |
|                     |                 |                            |                   | Э               | W                       | X           |              | G.          |              |               |        |               |                                       |                                                               |                              |                           | EN<br>▲ P 意 at (0) 著   |              | 10:21                        |

Figuur 11 - Invoer huidige belading in beladingsmodel.

Aan de rechterkant van de startpagina kunnen de parameters voor het beladingsmodel ingevoerd worden. Voor het service level moet een getal tussen de 1 en 99 ingevoerd worden. Bij onderscheid C/M moet aangegeven worden of er voor beide klassen een ander verbruik per passagier berekend moet worden, hiervoor "J" (onderscheid) of "N" (geen onderscheid) invoeren. Bij de keuze optimalisatie per opent zich een lijst met vlucht en galley. Bij vlucht wordt de belading voor de hele vlucht berekend, bij de keuze galley wordt de hoogte van de belading per galley berekend. Bij de keuze verbruiksbron moet aangegeven worden of de SAP data of de data van de retourtellingen gebruikt moet worden.

Na het invoeren van de waarden voor deze vier parameters kan het model uitgevoerd worden door op de button "Start Model" te drukken. Het uitvoeren van het model kan afhankelijk van de waarden van de parameters en hoeveelheid verbruiksdata een aantal minuten duren. Als het model klaar is met de berekeningen wordt automatisch de Analysesheet geopend, deze sheet kan ook geopend worden door op de button "Analyse" te klikken op de startpagina. Op de analysesheet, figuur 40, wordt een lijst met de advies belading voor de verschillende vluchten en producten getoond. Voor elke combinatie wordt een aantal dingen getoond, o.a. huidige belading, advies belading, verschil, mogelijke gewichtsbesparing, mogelijk opbrengsten. In de grafiek wordt de huidige belading, advies belading en het gemiddeld verbruik voor full pax getoond. Het aantal datapunten dat wordt getoond kan verkleind worden met behulp van de data filters. Voor elke column kan gekozen worden welke data getoond moet worden.

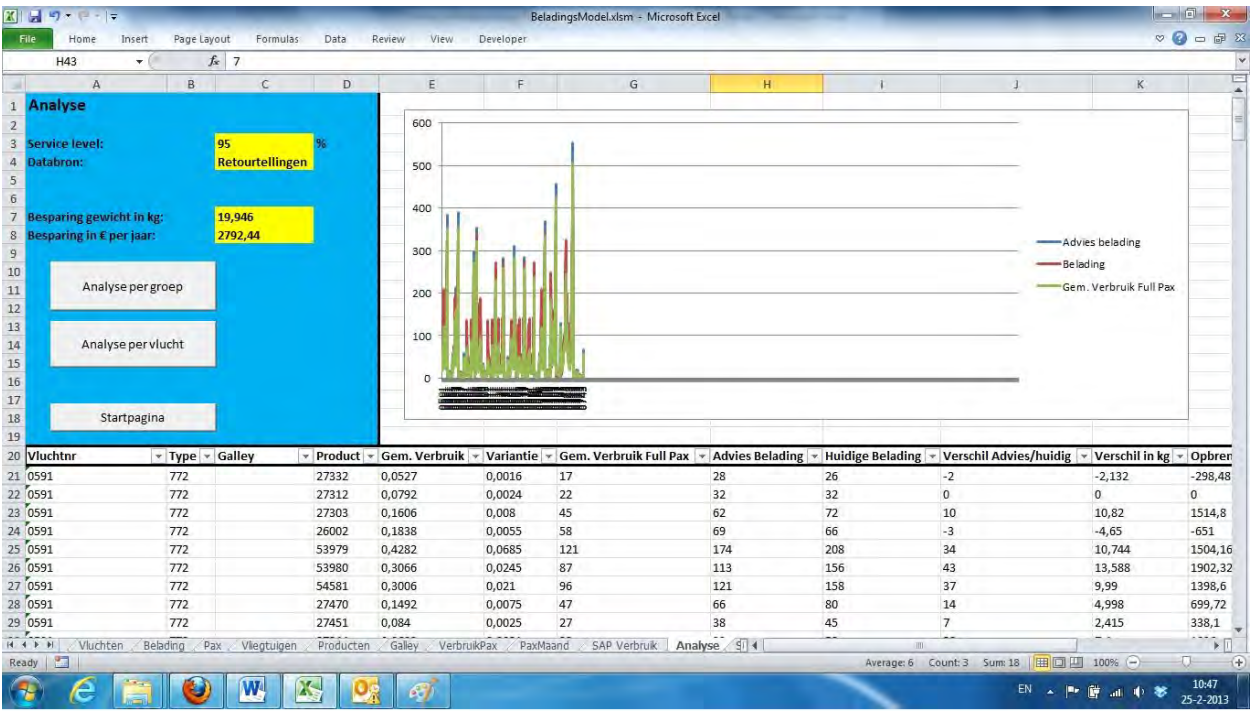

Figuur 12 - Analysesheet in het beladingsmodel.

In de analyse sheet kan worden gekozen om in te zoomen in de resultaten per vlucht door op de button *"Analyse per vlucht"* te klikken, daarnaast kan per groep geanalyseerd worden door op *"Analyse per groep*" te klikken. Als de analyse per vlucht wordt geopend, verschijnt de pagina die te zien is in figuur 41.

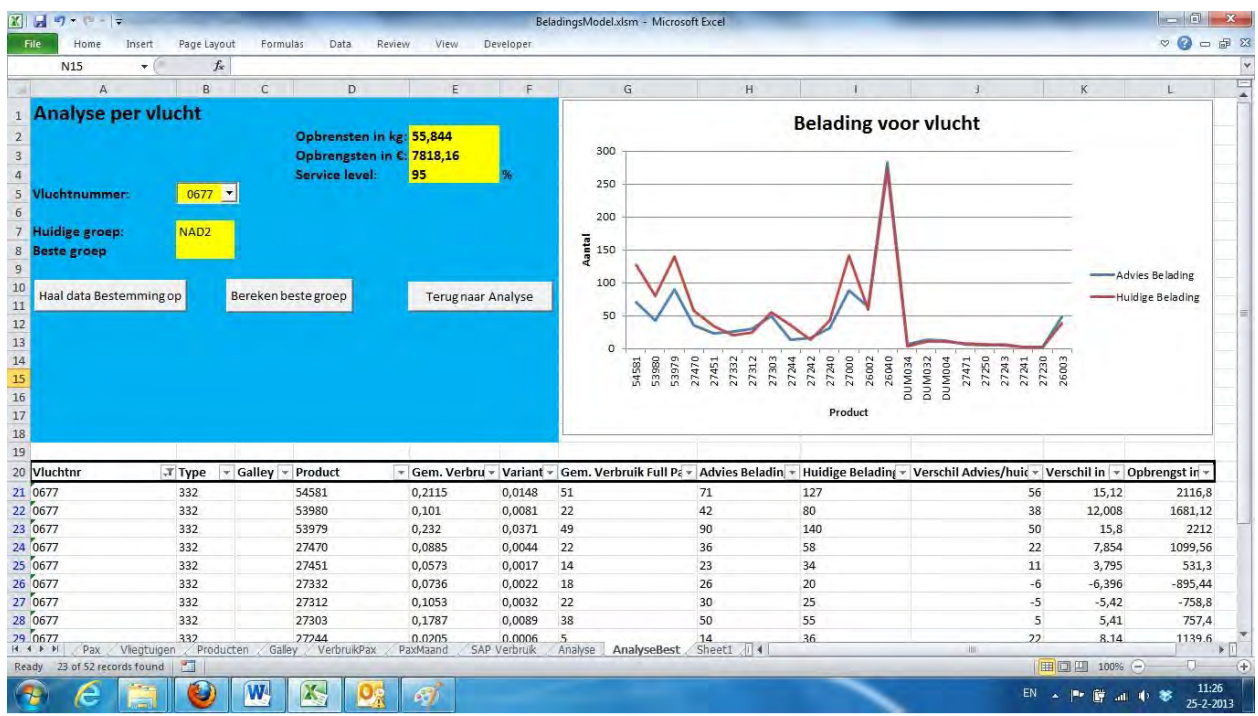

Figuur 13 - Analyse per vlucht in het beladingsmodel.

Op deze pagina kan een vluchtnummer geselecteerd worden waarna de bijbehorende data opgehaald kan worden door de butten *"Haal data bestemming op"* te gebruiken. Voor de vlucht wordt de huidige beladinggroep getoond, de groep die het beste bij de adviesbelading past kan berekend worden door op de *"Bereken beste groep"* button te klikken.

Op de sheet met de analyse per groep is de advies belading voor alle groepen en alle types berekend. Dit is gedaan door per groep de maximum belading per passagier voor elk product te berekenen. Met deze belading wordt voor elke vlucht in die groep het ingestelde service level gehaald.

# <span id="page-70-0"></span>**Bijlage E – Resultaten beladingsmodel**

*<VERTROUWELIJK>*